# <span id="page-0-0"></span>The l3backend-testphase package Additional backend PDF features LATEX PDF management testphase bundle

The L<sup>AT</sup>EX Project<sup>\*</sup>

Version 0.95y, released 2023-08-20

# **l3backend-testphase Implementation**

<span id="page-0-1"></span>1 (drivers)\ProvidesExplFile ⟨∗dvipdfmx⟩ {l3backend-testphase-dvipdfmx.def}{2023-08-20}{} {LaTeX~PDF~management~testphase~bundle~backend~support: dvipdfmx} ⟨*/*dvipdfmx⟩ ⟨∗dvips⟩  ${13}$ backend-testphase-dvips.def} ${2023-08-20}$ } {LaTeX~PDF~management~testphase~bundle~backend~support: dvips} ⟨*/*dvips⟩ ⟨∗dvisvgm⟩ {l3backend-testphase-dvisvgm.def}{2023-08-20}{} {LaTeX~PDF~management~testphase~bundle~backend~support: dvisvgm} ⟨*/*dvisvgm⟩ ⟨∗luatex⟩ {l3backend-testphase-luatex.def}{2023-08-20}{} {LaTeX~PDF~management~testphase~bundle~backend~support: PDF output (LuaTeX)} ⟨*/*luatex⟩ ⟨∗pdftex⟩ {l3backend-testphase-pdftex.def}{2023-08-20}{} {LaTeX~PDF~management~testphase~bundle~backend~support: PDF output (pdfTeX)} ⟨*/*pdftex⟩ ⟨∗xdvipdfmx⟩ {l3backend-testphase-xetex.def}{2023-08-20}{} {LaTeX~PDF~management~testphase~bundle~backend~support: XeTeX} ⟨*/*xdvipdfmx⟩ **1.1 Support for delayed literal and special**

Starting with TeXlive 2023 the engines support a shipout keyword for \pdfliteral and \special. When used the argument is not expanded when the command is used but only when the page is shipped out. This allows for example the tagging code to delay the page-wise numbering of MC-chunks until the page is actually built. For now we test the engine support. The boolean is setup in pdfmanagement-testphase.dtx.

<sup>∗</sup>E-mail: [latex-team@latex-project.org](mailto:latex-team@latex-project.org)

<span id="page-1-7"></span><sup>26</sup> ⟨∗drivers⟩

The following commands provide the needed kernel backend support. This are basically copies of similar commands of l3backend-basics.

\ kernel backend shipout literal:e The one shared function for all backends is access to the basic \special primitive.

<span id="page-1-12"></span>(*End of definition for* \\_\_kernel\_backend\_shipout\_literal:e*.*)

```
27 \bool_if:NT \l__pdfmanagement_delayed_shipout_bool
28 \frac{1}{28}29 \cs_new_protected:Npn \__kernel_backend_shipout_literal:e #1
30 { \tex_special:D~shipout { #1} }
31 ⟨/drivers⟩
```

```
32 ⟨∗luatex | pdftex⟩
```
\\_kernel\_backend\_shipout\_literal\_pdf:e This is equivalent to \special{pdf:} but the engine can track it. Without the direct keyword everything is kept in sync: the transformation matrix is set to the current point automatically. Note that this is still inside the text (BT . . . ET block).

```
33 \cs_new_protected:Npn \__kernel_backend_shipout_literal_pdf:e #1
34 \, \text{ } 5235 ⟨∗luatex⟩
36 \text{textension:} D \sim \text{literal} \sim \text{shipout} \sim37 ⟨/luatex⟩
38 ⟨∗pdftex⟩
39 \tex_pdfliteral:D ~ shipout ~
40 ⟨/pdftex⟩
41 { #1 }
42 }
```
<span id="page-1-10"></span><span id="page-1-5"></span>(*End of definition for* \\_\_kernel\_backend\_shipout\_literal\_pdf:e*.*)

\ kernel backend shipout literal page:e Page literals are pretty simple.

```
43 \cs_new_protected:Npn \__kernel_backend_shipout_literal_page:e #1
44 {
45 ⟨∗luatex⟩
46 \text{textension:} D ~ literal ~ shipout ~
47 ⟨/luatex⟩
48 ⟨∗pdftex⟩
49 \text{text} \text{text} \50 ⟨/pdftex⟩
51 page { #1 }
52 }
53 ⟨/luatex | pdftex⟩
54 ⟨drivers⟩ }
```
(*End of definition for* \\_\_kernel\_backend\_shipout\_literal\_page:e*.*)

#### **1.2 Crossreferences**

This uses the temporary l3ref-tmp.sty. It will will be replaced by kernel code later. It is only needed to get a reference for the absolute page counter. This uses the counter from the new lthooks/ltshipout package.

```
55 ⟨@@=pdf⟩
```

```
56 ⟨∗drivers⟩
```

```
57 \RequirePackage{l3ref-tmp}
58 \cs_generate_variant:Nn \ref_label:nn {en}
59 \cs_generate_variant:Nn \ref_value:nn {en}
_{60} \cs_new_protected:Npn \__pdf_backend_ref_label:nn #1 #2
61 \frac{1}{2}62 \@bsphack
63 \ref_label:nn{#1}{abspage}
64 \@esphack
65 }
66 \cs_new:Npn \__pdf_backend_ref_value:nn #1 #2
67 \frac{1}{2}68 \ref_value:nn{#1}{#2}
69 }
_{70} \cs_generate_variant:Nn \__pdf_backend_ref_label:nn {en}
71 \ \text{cs\_generate\_variant}: Nn \ \_pdf\_backend\_ref\_value: nn {en}
72 ⟨/drivers⟩
```
<span id="page-2-18"></span><span id="page-2-6"></span><span id="page-2-5"></span><span id="page-2-4"></span>avoid that destinations names are optimized with xelatex/dvipdfmx see https://tug.org/pipermail/dvipdf May/000002.html

```
73 ⟨∗dvipdfmx | xdvipdfmx⟩
74 \__kernel_backend_literal:x { dvipdfmx:config~C~ 0x0010 }
```

```
75 ⟨/dvipdfmx | xdvipdfmx⟩
```
\g\_\_pdf\_tmpa\_prop Some scratch variables

\g\_\_pdf\_backend\_page\_int

 $\Upsilon_{\text{--}}$ pdf\_tmpa\_tl \l\_\_pdf\_backend\_tmpa\_box ⟨∗drivers⟩ \prop\_new:N \g\_\_pdf\_tmpa\_prop \tl\_new:N \l\_\_pdf\_tmpa\_tl \box\_new:N \l\_\_pdf\_backend\_tmpa\_box 80 \box\_new:N \l\_\_pdf\_backend\_tmpb\_box ⟨*/*drivers⟩

<span id="page-2-22"></span><span id="page-2-13"></span><span id="page-2-1"></span><span id="page-2-0"></span>(*End of definition for* \g\_\_pdf\_tmpa\_prop *,* \l\_\_pdf\_tmpa\_tl *, and* \l\_\_pdf\_backend\_tmpa\_box*.*)

\g\_\_pdf\_backend\_resourceid\_int \g\_\_pdf\_backend\_name\_int a counter to create labels for the resources, a counter to number properties in bdc marks, a counter for the \pdfpageref implementation.

<sup>82</sup> ⟨∗drivers⟩

```
83 \int_new:N \g__pdf_backend_resourceid_int
```

```
84 \int_new:N \g__pdf_backend_name_int
85 \int_new:N \g__pdf_backend_page_int
```

```
86 ⟨/drivers⟩
```

```
(End of definition for \g__pdf_backend_resourceid_int , \g__pdf_backend_name_int , and \g__pdf_-
backend_page_int.)
```
## **1.3 luacode**

Load the lua code.

<sup>87</sup> ⟨∗luatex⟩

- <span id="page-2-8"></span>88 \directlua { require("l3backend-testphase.lua") }
- <sup>89</sup> ⟨*/*luatex⟩

### **1.4 Converting unicode strings to a pdfname**

dvips needs a special function here, so we add this as backend function.

```
90 ⟨∗pdftex | luatex | dvipdfmx | xdvipdfmx | dvisvgm⟩
91 \cs_new:Npn \__kernel_pdf_name_from_unicode_e:n #1
92 {
93 / \str_convert_pdfname:e { \text_expand:n { #1 } }
94 }
95 \langle/pdftex | luatex | dvipdfmx | xdvipdfmx | dvisvgm}
96 ⟨∗dvips⟩
97 \cs_new:Npn \__kernel_pdf_name_from_unicode_e:n #1
98 {
99 ~ ( \text_expand:n { #1 } ) ~ cvn
100 - 3101 ⟨/dvips⟩
```
## <span id="page-3-15"></span><span id="page-3-1"></span>**1.5 Hooks**

## **1.5.1 Add the "end run" hooks**

Here we add the end run hook to suitable end hooks.

```
102 ⟨∗pdftex | luatex⟩
103 % put in \@kernel@after@enddocument@afterlastpage
104 \tl_gput_right:Nn \@kernel@after@enddocument@afterlastpage
105 {
106 \g__kernel_pdfmanagement_end_run_code_tl
107 }
108 ⟨/pdftex | luatex⟩
109 ⟨∗dvipdfmx | xdvipdfmx⟩
110 % put in \@kernel@after@shipout@lastpage
111 \tl_gput_right:Nn \@kernel@after@shipout@lastpage
112 \frac{f}{f}113 \g__kernel_pdfmanagement_end_run_code_tl
114 }
115 \langle/dvipdfmx | xdvipdfmx\rangle116 ⟨∗dvips⟩
117 % put in \@kernel@after@shipout@lastpage
118 \tl_gput_right:Nn\@kernel@after@shipout@lastpage
119 {
120 \g__kernel_pdfmanagement_end_run_code_tl
121 }
122 ⟨/dvips⟩
```
## <span id="page-3-14"></span><span id="page-3-13"></span><span id="page-3-4"></span>**1.5.2 Add the "shipout" hooks**

Now we add to the shipout hooks the relevant token lists. We also push the page resources in shipout/firstpage (AtBeginDvi) as the backend code sets color stack there. The xetex driver needs a rule here. If it clashes on the first page, we will need a test ...

```
123 ⟨∗drivers⟩
124 \tl_if_exist:NTF \@kernel@after@shipout@background
125 \frac{125}{125}126 \g@addto@macro \@kernel@before@shipout@background{\relax}
127 \g@addto@macro \@kernel@after@shipout@background
```

```
128 {
129 \g__kernel_pdfmanagement_thispage_shipout_code_tl
130 }
131 }
132 {
133 \hook_gput_code:nnn{shipout/background}{pdf}
134 \{135 \g__kernel_pdfmanagement_thispage_shipout_code_tl
136 }
137 }
138
139 ⟨/drivers⟩
```
# <span id="page-4-10"></span><span id="page-4-7"></span>**1.6 The /Pages dictionary (pdfpagesattr)**

\ pdf backend Pages primitive:n This is the primitive command to add something to the /Pages dictionary. It works differently for the backends: pdftex and luatex overwrite existing content, dvips and dvipdfmx are additive. luatex sets it in lua. The higher level code has to take this into account.

```
140 ⟨∗pdftex⟩
141 \cs_new_protected:Npn \__pdf_backend_Pages_primitive:n #1
142 \frac{1}{2}143 \tex_global:D \tex_pdfpagesattr:D { #1 }
144 }
145 ⟨/pdftex⟩
146 ⟨∗luatex⟩
147 %luatex: does it in lua
148 \sys_if_engine_luatex:T
149 {
150 \cs_new_protected:Npn \__pdf_backend_Pages_primitive:n #1
151 \{152 \tex_directlua:D
153 \{154 pdf.setpagesattributes( \_{p}pdf_backend_luastring:n { #1 } )
155 }
156 }
157 }
158 ⟨/luatex⟩
159 ⟨∗dvips⟩
160 \cs_new_protected:Npx \__pdf_backend_Pages_primitive:n #1
161 {
162 \tex_special:D{ps:~[#1~/PAGES~pdfmark} %]
163 }
164 ⟨/dvips⟩
165 \langle *divipdfmx | xdivipdfmx \rangle166 \cs_new_protected:Npn \__pdf_backend_Pages_primitive:n #1
167 \frac{1}{2}168 \_pdf_backend:n{put~@pages~<<#1>>}
169 }
170 \langle/dvipdfmx | xdvipdfmx\rangle171 ⟨∗dvisvgm⟩
172 \cs_new_protected:Npn \__pdf_backend_Pages_primitive:n #1
173 \{ \}
```
<span id="page-5-8"></span><sup>174</sup> ⟨*/*dvisvgm⟩

(*End of definition for* \\_\_pdf\_backend\_Pages\_primitive:n*.*)

# **1.7 "Page" and "ThisPage" attributes (pdfpageattr)**

\\_\_pdf\_backend\_Page\_primitive:n \\_\_pdf\_backend\_Page\_gput:nn \\_\_pdf\_backend\_Page\_gremove:n \\_\_pdf\_backend\_ThisPage\_gput:nn \\_\_pdf\_backend\_ThisPage\_gpush:n <span id="page-5-9"></span>\\_\_pdf\_backend\_Page\_primitive:n is the primitive command to add something to the /Page dictionary. It works differently for the backends: pdftex and luatex overwrite existing content, dvips and dvipdfmx are additive. luatex sets it in lua. The higher level code has to take this into account. \\_\_pdf\_backend\_Page\_gput:nn stores default values. \\_\_pdf\_backend\_Page\_gremove:n allows to remove a value. \\_\_pdf\_backend\_- ThisPage\_gput:nn adds a value to the current page. \\_\_pdf\_backend\_ThisPage\_ gpush:n merges the default and the current page values and add them to the dictionary of the current page in \g\_\_pdf\_backend\_thispage\_shipout\_tl.

```
175 % backend commands
176 ⟨∗pdftex⟩
177 %the primitive
178 \cs_new_protected:Npn \_pdf_backend_Page_primitive:n #1
179 {
180 \tex_global:D \tex_pdfpageattr:D { #1 }
181 }
182 % the command to store default values.
183 % Uses a prop with pdflatex + dvi,
184 % sets a lua table with lualatex
185 \cs_new_protected:Npn \__pdf_backend_Page_gput:nn #1 #2 %key,value
186 {
187 \pdfdict_gput:nnn {g__pdf_Core/Page}{ #1 }{ #2 }
188 }
189 % the command to remove a default value.
190 % Uses a prop with pdflatex + dvi,
191 % changes a lua table with lualatex
192 \cs_new_protected:Npn \__pdf_backend_Page_gremove:n #1
193 {
194 \pdfdict_gremove:nn {g__pdf_Core/Page}{ #1 }
195 }
196 % the command used in the document.
197 % direct call of the primitive special with dvips/dvipdfmx
198 % \latelua: fill a page related table with lualatex, merge it with the page
199 % table and push it directly
200 % write to aux and store in prop with pdflatex
201 \cs_new_protected:Npn \__pdf_backend_ThisPage_gput:nn #1 #2
202 {
203 %we need to know the page the resource should be added too.
204 \int_gincr:N\g__pdf_backend_resourceid_int
205 \__pdf_backend_ref_label:en { l3pdf\int_use:N\g__pdf_backend_resourceid_int }{abspage}
206 \tl_set:Nx \l__pdf_tmpa_tl
207 {
208 \__pdf_backend_ref_value:en {l3pdf\int_use:N\g__pdf_backend_resourceid_int}{abspage}
209 }
210 \pdfdict_if_exist:nF { g__pdf_Core/backend_Page\l__pdf_tmpa_tl}
211 {
212 \pdfdict_new:n { g__pdf_Core/backend_Page\l__pdf_tmpa_tl}
213 }
```

```
214 %backend_Page has no handler.
215 \pdfdict_gput:nnn {g__pdf_Core/backend_Page\l__pdf_tmpa_tl}{ #1 }{ #2 }
216 }
217 %the code to push the values, used in shipout
218 %merges the two props and then fills the register in pdflatex
219 %merges the two tables and then fills (in lua) in luatex
220 %issues the values stored in the global prop with dvi
221 \cs_new_protected:Npn \__pdf_backend_ThisPage_gpush:n #1
222 \{223 \prop_gset_eq:Nc \g__pdf_tmpa_prop { \__kernel_pdfdict_name:n { g__pdf_Core/Page } }
224 \prop_if_exist:cT { \__kernel_pdfdict_name:n { g__pdf_Core/backend_Page#1 } }
225 \left\{ \begin{array}{c} \end{array} \right\}\text{prop\_map\_inline:cn } {\ \_\.ernel\_pdfdict\_name:n } { g\_pdf\_Core/backend\_Page#1 } }227 \qquad \qquad \textbf{1}\pprop\_gput:Nnn \g_\_pdf\_tmpa\_prop { ##1 }{ ##2 }229 }
230 }
231 \exp_args:Nx \__pdf_backend_Page_primitive:n
232 \left\{ \begin{array}{ccc} 2 & -1 & -1 \\ 2 & 2 & -1 \end{array} \right\}\text{233} \prop_map_function:NN \g__pdf_tmpa_prop \pdfdict_item:ne
234 }
235 }
236 ⟨/pdftex⟩
237 ⟨∗luatex⟩
238 % do we need to use some escaping for the values?????
239 \cs_new:Npn \__pdf_backend_luastring:n #1
240 \frac{1}{20}241 "\tex_luaescapestring:D { \tex_unexpanded:D { #1 } }"
242 }
243 %not used, only there for consistency
244 \cs_new_protected:Npn \__pdf_backend_Page_primitive:n #1
245 {
246 \tex_latelua:D
247 f
248 pdf.setpageattributes(\__pdf_backend_luastring:n { #1 })
249 }
250 }
251 % the command to store default values.
252 % Uses a prop with pdflatex + dvi,
253 % sets a lua table with lualatex
254 \cs_new_protected:Npn \__pdf_backend_Page_gput:nn #1 #2
255 {
256 \tex_directlua:D
257 \{258 ltx.__pdf.backend_Page_gput
259 (
^{260} \qquad \qquad \backslash \_pdf\_background\_luastring:n { #1 },
\lambda_pdf_backend_luastring:n { #2 }
262 )
263 }
264 }
265 % the command to remove a default value.
266 % Uses a prop with pdflatex + dvi,
267 % changes a lua table with lualatex
```

```
268 \cs_new_protected:Npn \__pdf_backend_Page_gremove:n #1
269 \bigcup270 \tex directlua:D
271 \{272 ltx.__pdf.backend_Page_gremove (\__pdf_backend_luastring:n { #1 })
273 }
274 }
275 % the command used in the document.
276 % direct call of the primitive special with dvips/dvipdfmx
277 % \latelua: fill a page related table with lualatex, merge it with the page
278 % table and push it directly
279 % write to aux and store in prop with pdflatex
280 \cs_new_protected:Npn \__pdf_backend_ThisPage_gput:nn #1 #2
281 \frac{1}{281}282 \tex_latelua:D
283 {
284 ltx.__pdf.backend_ThisPage_gput
285 (
286 tex.count["g_shipout_readonly_int"],
287 \__pdf_backend_luastring:n { #1 },
288 \_pdf_backend_luastring:n { #2 }
289 )
\verb|ltx._{}_\verb|_{p}df.backend_ This Page\_gpush \text{ (tex. }count["g\_shipout\_readonly\_int"])291 }
292 }
293 %the code to push the values, used in shipout
294 % merges the two props and then fills the register in pdflatex
%merges the two tables (the one is probably still empty) and then fills (in lua) in luatex
296 %issues the values stored in the global prop with dvi
297 \cs_new_protected:Npn \__pdf_backend_ThisPage_gpush:n #1
298 {
299 \tex_latelua:D
300 {
301 ltx.__pdf.backend_ThisPage_gpush (tex.count["g_shipout_readonly_int"])
302 }
303 }
304
305 ⟨/luatex⟩
306 ⟨∗dvipdfmx | xdvipdfmx⟩
307 %the primitive
308 \cs_new_protected:Npn \__pdf_backend_Page_primitive:n #1
309 {
310 \tex_special:D{pdf:~put~@thispage~<<#1>>}
311 }
312 % the command to store default values.
313 % Uses a prop with pdflatex + dvi,
314 % sets a lua table with lualatex
315 \cs_new_protected:Npn \__pdf_backend_Page_gput:nn #1 #2
316 {
317 \pdfdict_gput:nnn {g__pdf_Core/Page}{ #1 }{ #2 }
318 }
319 % the command to remove a default value.
320 % Uses a prop with pdflatex + dvi,
321 % changes a lua table with lualatex
```

```
322 \cs_new_protected:Npn \__pdf_backend_Page_gremove:n #1
323 \qquad \qquad {
324 \pdfdict_gremove:nn {g__pdf_Core/Page}{ #1 }
325 }
326 % the command used in the document.
327 % direct call of the primitive special with dvips/dvipdfmx
328 % \latelua: fill a page related table with lualatex, merge it with the page
329 % table and push it directly
330 % write to aux and store in prop with pdflatex
331 \cs_new_protected:Npn \__pdf_backend_ThisPage_gput:nn #1 #2
332 {
333 \__pdf_backend_Page_primitive:n { /#1~#2 }
334 }
335 %the code to push the values, used in shipout
336 %merges the two props and then fills the register in pdflatex
337 %merges the two tables (the one is probably still empty)
338 % and then fills (in lua) in luatex
339 %issues the values stored in the global prop with dvi
340 \cs_new_protected:Npn \__pdf_backend_ThisPage_gpush:n #1
341 \frac{1}{2}342 \exp_args:Nx \__pdf_backend_Page_primitive:n
343 { \pdfdict_use:n { g__pdf_Core/Page} }
344 }
345 ⟨/dvipdfmx | xdvipdfmx⟩
346 ⟨∗dvips⟩
347 \cs_new_protected:Npn \__pdf_backend_Page_primitive:n #1
348 {
349 \tex_special:D{ps:~[{ThisPage}<<#1>>~/PUT~pdfmark} %]
350 }
351 % the command to store default values.
352 % Uses a prop with pdflatex + dvi,
353 % sets a lua table with lualatex
354 \cs_new_protected:Npn \__pdf_backend_Page_gput:nn #1 #2
355 {
356 \pdfdict_gput:nnn {g__pdf_Core/Page}{ #1 }{ #2 }
357 }
358 % the command to remove a default value.
359 % Uses a prop with pdflatex + dvi,
360 % changes a lua table with lualatex
361 \cs_new_protected:Npn \__pdf_backend_Page_gremove:n #1
362 {
363 \pdfdict_gremove:nn {g__pdf_Core/Page}{ #1 }
364 }
365 % the command used in the document.
366 % direct call of the primitive special with dvips/dvipdfmx
367 % \latelua: fill a page related table with lualatex, merge it with the page
368 % table and push it directly
369 % write to aux and store in prop with pdflatex
370 \cs_new_protected:Npn \__pdf_backend_ThisPage_gput:nn #1 #2
371 \frac{1}{2}372 \__pdf_backend_Page_primitive:n { /#1~#2 }
373 }
374 %the code to push the values, used in shipout
375 %merges the two props and then fills the register in pdflatex
```

```
376 %merges the two tables (the one is probably still empty)
377 %and then fills (in lua) in luatex
378 %issues the values stored in the global prop with dvi
379 \cs_new_protected:Npn \__pdf_backend_ThisPage_gpush:n #1
380 {
381 \exp_args:Nx \__pdf_backend_Page_primitive:n
382 { \pdfdict_use:n { g__pdf_Core/Page} }
383 }
384 ⟨/dvips⟩
385 ⟨∗dvisvgm⟩
386 % mostly only dummies ...
387 \cs_new_protected:Npn \__pdf_backend_Page_primitive:n #1
388 {}
389 % Uses a prop with pdflatex + dvi,
390 \cs_new_protected:Npn \__pdf_backend_Page_gput:nn #1 #2
391 {
392 \pdfdict_gput:nnn {g__pdf_Core/Page}{ #1 }{ #2 }
393 }
394 % the command to remove a default value.
395 % Uses a prop with pdflatex + dvi,
396 \cs_new_protected:Npn \__pdf_backend_Page_gremove:n #1
397 {
398 \pdfdict_gremove:nn {g__pdf_Core/Page}{ #1 }
399 }
400 % the command used in the document.
401 \cs_new_protected:Npn \__pdf_backend_ThisPage_gput:nn #1 #2
402 \quad \text{A}403 %the code to push the values, used in shipout
404 \cs_new_protected:Npn \__pdf_backend_ThisPage_gpush:n #1
405 {}
406 ⟨/dvisvgm⟩
```
<span id="page-9-10"></span><span id="page-9-9"></span><span id="page-9-6"></span><span id="page-9-5"></span><span id="page-9-4"></span>(*End of definition for* \\_\_pdf\_backend\_Page\_primitive:n *and others.*)

# **1.8 "Page/Resources": ExtGState, ColorSpace, Shading, Pattern**

<span id="page-9-8"></span>Path: Page/Resources/ExtGState etc. The actual output of the resources is handled together with the bdc/Properties. Here is only special code.

\c\_pdf\_backend\_PageResources\_clist The names are quite often needed a similar list is now in l3pdfmanagement. Perhaps it should be merged.

```
407 ⟨∗drivers⟩
408 \clist_const:Nn \c__pdf_backend_PageResources_clist
409 {
410 ExtGState,
411 ColorSpace,
412 Pattern,
413 Shading,
414 }
415 ⟨/drivers⟩
```
(*End of definition for* \c\_\_pdf\_backend\_PageResources\_clist*.*)

Now the backend commands the command to fill the register and to push the values.

\\_pdf\_backend\_PageResources\_gput:nnn stores values for the page resources.

\\_\_pdf\_backend\_PageResources\_obj\_gpush:

- <span id="page-10-10"></span>#1 : name of the resource (ExtGState, ColorSpace, Shading, Pattern)
- #2 : a pdf name without slash
- #3 : value

This pushes out the objects. It should be a no-op with xdvipdfmx and dvips as it currently issued in the end-of-run hook! create the backend objects:

```
416 ⟨∗pdftex | luatex⟩
417 \clist_map_inline:Nn \c__pdf_backend_PageResources_clist
418 {
419 \pdf_object_new:n {__pdf/Page/Resources/#1}
420 \cs_if_exist:NT \tex_directlua:D
421 f
422 \tex directlua:D
423 \left\{ \begin{array}{c} \end{array} \right\}424 ltx.__pdf.object["__pdf/Page/Resources/#1"]
425 \qquad \qquad \blacksquare426 "\underline{\ } \Deltadf backend_object_ref:n{__pdf/Page/Resources/#1}"
427 }
428 }
429430 ⟨/pdftex | luatex⟩
```
<span id="page-10-9"></span>values are only stored in a prop and will be output at end document. luatex must also trigger the lua side

```
431 ⟨∗luatex⟩
432 \cs_new_protected:Npn \__pdf_backend_PageResources_gput:nnn #1 #2 #3
433 {
434 \pdfdict_gput:nnn {g__pdf_Core/Page/Resources/#1} { #2 }{ #3 }
435 \tex_latelua:D{ltx.__pdf.Page.Resources.#1=true}
436 \tex_latelua:D
437 {
1tx.pdf. Page\_Resources\_gpush(text.count["g\_shipout\_readonly\_int"]439 }
440 }
441 ⟨/luatex⟩
442 ⟨∗pdftex⟩
443 \cs_new_protected:Npn \__pdf_backend_PageResources_gput:nnn #1 #2 #3
444 {
445 \pdfdict_gput:nnn {g__pdf_Core/Page/Resources/#1} { #2 }{ #3 }
446 }
447 ⟨/pdftex⟩
```
<span id="page-10-12"></span><span id="page-10-4"></span>code for end of document code

```
448 ⟨∗pdftex | luatex⟩
449 \cs_new_protected:Npn \__pdf_backend_PageResources_obj_gpush:
450 {
451 \clist_map_inline:Nn \c__pdf_backend_PageResources_clist
452 \left\{ \begin{array}{ccc} 452 & & \end{array} \right\}453 \prop_if_empty:cF
454 \{ \ \backslash \_\_ \texttt{kernel\_pdfdict\_name:n} \ \{ \ \mathtt{g\_pdf\_Core/Page/Resources/##1} \} \ \}455 \left\{ \begin{array}{c} \end{array} \right\}456 \pdf_object_write:nnx
457 {1} {1} {1} {1} {1} {1} {1} {1} {1} {1} {1} {1} {1} {1} {1} {1} {1} {1} {1} {1} {1} {1} {1} {1} {1} {1} {1} {1} {1} {1} {1} {1} {1} {1} {1} {1}
```

```
\texttt{458} \qquad \texttt{458} \qquad \texttt{458} \qquad \texttt{458} \qquad \texttt{468} \qquad \texttt{469} \qquad \texttt{469} \qquad \texttt{469} \qquad \texttt{469} \qquad \texttt{479} \qquad \texttt{489} \qquad \texttt{479} \qquad \texttt{489} \qquad \texttt{489} \qquad \texttt{489} \qquad \texttt{489} \qquad \texttt{489} \qquad \texttt{489} \qquad \texttt{499} \qquad \texttt{499} \qquad459 }
460 }
461 }
462 ⟨/pdftex | luatex⟩
```
xdvipdfmx doesn't work correctly with object names ... https://tug.org/pipermail/dvipdfmx/2019- August/000021.html, so we use this must be issued on every page! objects should not only be created but also initialized initialization should be done before anyone tries to write so we add rules for the backend. The push command should not be used as it is in the wrong end document hook. If needed a new command must be added.

```
463 ⟨∗dvipdfmx | xdvipdfmx⟩
464 ⟨xdvipdfmx⟩\hook_gset_rule:nnnn{shipout/firstpage}{l3backend-xetex}{after}{pdf}
465 ⟨dvipdfmx⟩\hook_gset_rule:nnnn{shipout/firstpage}{l3backend-dvipdfmx}{after}{pdf}
466 %
467 \clist_map_inline:Nn \c__pdf_backend_PageResources_clist
468 {
469 \pdf_object_new:n { __pdf/Page/Resources/#1 }
470 \hook_gput_code:nnn
471 {shipout/firstpage}
472 \{pdf\}473 {\pdf_object_write:nnn { __pdf/Page/Resources/#1 } { dict } {}}
474 }
475 \cs_new_protected:Npn \__pdf_backend_PageResources:n #1
476 \epsilon477 \__pdf_backend:n {put~@resources~<<#1>>}
478 }
479 \cs_new_protected:Npn \__pdf_backend_PageResources_gput:nnn #1 #2 #3
480 {
481 % this is not used for output, but there is a test if the resource is empty
482 \exp_args:Nnx
483 \prop_gput:cnn { \__kernel_pdfdict_name:n { g__pdf_Core/Page/Resources/#1} }
484 { \str_convert_pdfname:n {#2} }{ #3 }
485 %objects are not filled with \pdf_object_write as this is not additive!
486 \_pdf_backend:x
487 {
488 put~\__pdf_backend_object_ref:n {__pdf/Page/Resources/#1}<</#2~#3>>
489 }
490 }
491
492 \cs_new_protected:Npn \__pdf_backend_PageResources_obj_gpush: {}
493 ⟨/dvipdfmx | xdvipdfmx⟩
```
<span id="page-11-20"></span><span id="page-11-17"></span><span id="page-11-16"></span><span id="page-11-13"></span><span id="page-11-11"></span><span id="page-11-7"></span><span id="page-11-3"></span><span id="page-11-2"></span>dvips unneeded, or no-op. The push command should not be used as it is in the wrong end document hook. If needed a new command must be added.

```
494 ⟨∗dvips⟩
495 \cs_new_protected:Npn \__pdf_backend_PageResources:n #1 {}
496 \cs_new_protected:Npn \__pdf_backend_PageResources_gput:nnn #1 #2 #3
497 { %only for the show command TEST!!
$\mathrm{q_{98}}$ \pdfdict_gput:nnn {g__pdf_Core/Page/Resources/#1} { #2 }{ #3 }
499 }
500 \cs_new_protected:Npn \__pdf_backend_PageResources_obj_gpush: {}
501 ⟨/dvips⟩
```
<span id="page-11-6"></span>dvipsvgm unneeded, or no-op

```
502 ⟨∗dvisvgm⟩
503 \cs_new_protected:Npn \__pdf_backend_PageResources:n #1 {}
504 \cs_new_protected:Npn \__pdf_backend_PageResources_gput:nnn #1 #2 #3
505 { %only for the show command TEST!!
506 \pdfdict_gput:nnn {g__pdf_Core/Page/Resources/#1} { #2 }{ #3 }
507 }
508 \cs_new_protected:Npn \__pdf_backend_PageResources_obj_gpush: {}
509 ⟨/dvisvgm⟩
```
<span id="page-12-4"></span>(*End of definition for* \\_\_pdf\_backend\_PageResources\_gput:nnn *and* \\_\_pdf\_backend\_PageResources\_ obj\_gpush:*.*)

#### **1.8.1 Page resources /Properties + BDC operators**

<span id="page-12-12"></span>\\_\_pdf\_backend\_bdc:nn, \\_\_pdf\_backend\_shipout\_bdc:ee, \\_\_pdf\_backend\_bdcobject:nn, \\_\_pdf\_backend\_bdcobject:n, \\_\_pdf\_backend\_bmc:n and \\_\_pdf\_backend\_emc: are the backend command that create the bdc/emc marker and store the properties. \\_\_pdf\_backend\_PageResources\_gpush:n outputs the /Properties and/or the other resources for the current page.

```
510 % pdftex and luatex (and perhaps dvips ...) need to know if there are in a
511 % xform stream ...
512 ⟨∗drivers⟩
513 \bool_new:N \l__pdf_backend_xform_bool
514 ⟨/drivers⟩
515 ⟨∗dvips⟩
516 % dvips is easy: create an object, and reference it in the bdc
517 % ghostscript will then automatically replace it by a name
518 % and add the name to the /Properties dict
519 % special variant von accsupp
520 % https://chat.stackexchange.com/transcript/message/50831812#50831812
521 %
522 \cs_set_protected:Npn \__pdf_backend_bdc:nn #1 #2 % #1 eg. Span, #2: dict_content
523 {
\verb|524| \verb|122| \verb|122| \verb|122| \verb|122| \verb|122| \verb|122| \verb|122| \verb|122| \verb|122| \verb|122| \verb|122| \verb|122| \verb|122| \verb|122| \verb|122| \verb|122| \verb|122| \verb|122| \verb|122| \verb|122| \verb|122| \verb|122| \verb|122| \verb|122| \verb|122| \verb|122| \verb|122| \verb|122| \verb|122| \verb|122| \verb|525 }
526
527 \bool_if:NT\l__pdfmanagement_delayed_shipout_bool
528 {
529 \cs_new_protected:Npn \__pdf_backend_bdc_shipout:ee #1 #2 % #1 eg. Span, #2: dict_content
530 \uparrow\verb|\sumkernel_backend_shipout_literal:e532 {ps: SDict ~ begin ~ mark /#1~<<#2>>~/BDC ~ pdfmark ~ end }
533 }
534 }
535
536 \cs_set_protected:Npn \__pdf_backend_bdcobject:nn #1 #2 % #1 eg. Span, #2: object name
537 {
538 \__pdf_backend_pdfmark:x{/#1~\__pdf_backend_object_ref:n{#2}~/BDC}
539 }
540 \cs_set_protected:Npn \__pdf_backend_bdcobject:n #1 % #1 eg. Span,
541 {
\sum_{542} \_pdf_backend_pdfmark:x{/#1~\_pdf_backend_object_last:~/BDC}
543 }
544 \cs_set_protected:Npn \__pdf_backend_emc:
```
\\_\_pdf\_backend\_bdc:nn \\_\_pdf\_backend\_shipout\_bdc:ee \\_\_pdf\_backend\_bdcobject:nn \\_\_pdf\_backend\_bdcobject:n \\_\_pdf\_backend\_bmc:n \\_\_pdf\_backend\_emc: \\_\_pdf\_backend\_PageResources\_gpush:n

```
545 {
546 \__pdf_backend_pdfmark:n{/EMC} %
547 }
548 \cs_set_protected:Npn \__pdf_backend_bmc:n #1
549 {
550 \__pdf_backend_pdfmark:n{/#1~/BMC} %
551 }
552 \cs_new_protected:Npn \__pdf_backend_PageResources_gpush:n #1 {}
553
554 ⟨/dvips⟩
555 ⟨∗dvisvgm⟩
556 % dvisvgm should do nothing
557 %
558 \cs_set_protected:Npn \__pdf_backend_bdc:nn #1 #2 % #1 eg. Span, #2: dict_content
559 {}
560 \bool_if:NT\l__pdfmanagement_delayed_shipout_bool
561 {
562 \cs_set_protected:Npn \__pdf_backend_shipout_bdc:ee #1 #2 % #1 eg. Span, #2: dict_content
563 {}
564 }
565 \cs_set_protected:Npn \__pdf_backend_bdcobject:nn #1 #2 % #1 eg. Span, #2: object name
566 {}
567 \cs_set_protected:Npn \__pdf_backend_bdcobject:n #1 % #1 eg. Span,
568 {}
569 \cs_set_protected:Npn \__pdf_backend_emc:
570 {}
571 \cs_set_protected:Npn \__pdf_backend_bmc:n #1
572 \quad \{ \}573 \cs_new_protected:Npn \__pdf_backend_PageResources_gpush:n #1 {}
574
575 ⟨/dvisvgm⟩
576
577 % xetex has to create the entries in the /Properties manually
578 % (like the other backends)
579 % use pdfbase special
580 % https://chat.stackexchange.com/transcript/message/50832016#50832016
581 % the property is added to xform resources automatically,
582 % no need to worry about it.
583 ⟨∗dvipdfmx | xdvipdfmx⟩
584 \cs_set_protected:Npn \__pdf_backend_bdcobject:nn #1 #2 % #1 eg. Span, #2: object name
585 {
586 \int_gincr:N \g__pdf_backend_name_int
587 \__kernel_backend_literal:x
588 {
589 pdf:code~/#1/l3pdf\int_use:N\g__pdf_backend_name_int\c_space_tl BDC
590 }
$591 $\big\verb|_\xernel_backend_literal:x$592 {
593 pdf:put~@resources~
594 <<
595 /Properties~
596 <<
597 /l3pdf\int_use:N\g__pdf_backend_name_int\c_space_tl
598 \__pdf_backend_object_ref:n { #2 }
```

```
599 >>
600 >>
601 }
602 }
603 \cs_set_protected:Npn \__pdf_backend_bdcobject:n #1 % #1 eg. Span
604 {
605 \int_gincr:N \g__pdf_backend_name_int
606 \__kernel_backend_literal:x
607 \qquad \qquad \qquad \qquad \qquad \qquad \qquad \qquad \qquad \qquad \qquad \qquad \qquad \qquad \qquad \qquad \qquad \qquad \qquad \qquad \qquad \qquad \qquad \qquad \qquad \qquad \qquad \qquad \qquad \qquad \qquad \qquad \qquad \qquad \qquad \qquad \608 pdf:code~/\exp_not:n{#1}/l3pdf\int_use:N\g__pdf_backend_name_int\c_space_tl BDC
609 }
610 \__kernel_backend_literal:x
611 \{612 pdf:put~@resources~
613 <<<
614 /Properties~
615 <<
616 /l3pdf\int_use:N\g__pdf_backend_name_int\c_space_tl
\setminus \_pdf\_backend\_object\_last:
618 >>
619 >>
620 }
621 }
622 \cs_set_protected:Npn \__pdf_backend_bmc:n #1
623 {
624 \__kernel_backend_literal:n {pdf:code~/#1~BMC} %pdfbase
625 }
626
627 %this require management
628 \cs_set_protected:Npn \__pdf_backend_bdc_contobj:nn #1 #2
629 {
630 \pdf_object_unnamed_write:nn { dict }{ #2 }
631 \__pdf_backend_bdcobject:n { #1 }
632 }
633
^{634} \cs_set_protected:Npn \__pdf_backend_bdc_contstream:nn #1 #2
635 {
636 \__kernel_backend_literal:n {pdf:code~ /#1~<<#2>>~BDC }
637 }
638
639 \cs_set_protected:Npn \__pdf_backend_bdc:nn #1 #2
640 \frac{f}{f}\texttt{\texttt{641}} \qquad \texttt{\texttt{76\_pdf}} \texttt{map} = \texttt{\texttt{active\_bool}}\verb|%| \verb|G_gset_eq|: NN \verb|G_pddc:nn \verb|G_pddc:nn \verb|G_pddc:contobj:nn|\verb|%| \texttt{G2} \texttt{G3} = \verb|%| \texttt{G2} \texttt{G3} + \verb|G2} \texttt{G3} + \verb|G2} \texttt{G4} \texttt{G5} + \verb|G2} \texttt{G5} + \verb|G2} \texttt{G6} + \verb|G2} \texttt{G7} + \verb|G2} \texttt{G7} + \verb|G2} \texttt{G7} + \verb|G2} \texttt{G7} + \verb|G2} \texttt{G7} + \verb|G2} \texttt{G7} + \verb|G2} \texttt{G7} + \verb|G2} \texttt{G7} + \verb|G2644 \_pdf_backend_bdc:nn {#1}{#2}
645 }
646
647 \bool_if:NT\l__pdfmanagement_delayed_shipout_bool
648 {
649 \cs_set_protected:Npn \__pdf_backend_bdc_shipout_contstream:ee #1 #2
650 {
\verb|%51| \__kernel_backend_shipout_literal:e {pdf:code~ /#1~<<#2>>~BDC }
652 }
```

```
653 \cs_set_eq:NN \__pdf_backend_bdc_shipout:ee \__pdf_backend_bdc_shipout_contstream:ee
654 }
655 \cs_set_protected:Npn \__pdf_backend_emc:
656 {
657 \__kernel_backend_literal:n {pdf:code~EMC} %pdfbase
658 }
659 % properties are handled automatically, but the other resources should be added
660 % at shipout
661 \cs_new_protected:Npn \__pdf_backend_PageResources_gpush:n #1
662 {
663 \clist_map_inline:Nn \c__pdf_backend_PageResources_clist
664 \left\{ \begin{array}{ccc} 664 & & & \end{array} \right\}665 \prop_if_empty:cF { \__kernel_pdfdict_name:n { g__pdf_Core/Page/Resources/##1} }
666 \qquad \qquad \qquad \qquad \qquad \qquad \qquad \qquad \qquad \qquad \qquad \qquad \qquad \qquad \qquad \qquad \qquad \qquad \qquad \qquad \qquad \qquad \qquad \qquad \qquad \qquad \qquad \qquad \qquad \qquad \qquad \qquad \qquad \qquad \qquad \qquad \qquad\big\{\begin{matrix} 667 \end{matrix} \quad \quad \big\} \big\} _ kernel_backend_literal:x
\overline{\mathbf{f}} 668
669 pdf:put~@resources~
670 <</##1~\__pdf_backend_object_ref:n {__pdf/Page/Resources/##1}>>
\frac{671}{ } }
672 }
673 }
674 }
675 ⟨/dvipdfmx | xdvipdfmx⟩
676 % luatex + pdftex
677 ⟨∗luatex⟩
678 \cs_set_protected:Npn \__pdf_backend_bdcobject:nn #1 #2 % #1 eg. Span, #2: object name
679 {
680 \int_gincr:N \g__pdf_backend_name_int
681 \exp_args:Nx\__kernel_backend_literal_page:n
682 { /#1 ~ /l3pdf\int_use:N\g__pdf_backend_name_int\c_space_tl BDC }
683 \bool_if:NTF \l__pdf_backend_xform_bool
684 {
685 \exp_args:Nnx\pdfdict_gput:nnn
686 { g__pdf_Core/Xform/Resources/Properties }
\hfill \text{687} \qquad \qquad \{ \text{ 13pdf\int_use:N\g_.pdf\_pdf\_background\_name\_int } \}688 \{\ \mathcal{N}_{p} \} { \{ \ \mathcal{N}_{p} \} } }
689 }
690 {
691 \exp_args:Nx \tex_latelua:D
692 {
693 ltx.pdf.Page_Resources_Properties_gput
694 (
695 tex.count["g_shipout_readonly_int"],
696 "l3pdf\int_use:N\g__pdf_backend_name_int",
697 "\__pdf_backend_object_ref:n { #2 }"
698 )
699 }
700 }
701 }
702 \cs_set_protected:Npn \__pdf_backend_bdcobject:n #1% #1 eg. Span
703 {
\verb|704| \label{thm:1} \verb|704| \label{thm:1}705 \exp_args:Nx\__kernel_backend_literal_page:n
706 { /\exp_not:n{#1} ~ /l3pdf\int_use:N\g__pdf_backend_name_int\c_space_tl BDC }
```

```
707 \bool_if:NTF \l__pdf_backend_xform_bool
708 {
709 \exp_args:Nnx\pdfdict_gput:nnn %no handler needed
710 { g__pdf_Core/Xform/Resources/Properties }
\label{thm:main} $$\lim_{13pdf\int_luse:N\g_pdf_backend_name_int} \712 \{ \ \mathcal{L}_{\text{--}} \text{pdf\_backend\_object\_last: } \}713 }
714 {
715 \exp_args:Nx \tex_latelua:D
716 \left\{ \begin{array}{c} \end{array} \right\}717 ltx.pdf.Page_Resources_Properties_gput
718 (
719 tex.count["g_shipout_readonly_int"],
720 "l3pdf\int_use:N\g__pdf_backend_name_int",
721 "\__pdf_backend_object_last:"
722 )
723 }
724 }
725 }
726 \cs_set_protected:Npn \__pdf_backend_bmc:n #1
727 {
728 \__kernel_backend_literal_page:n { /#1~BMC }
729 }
730 \cs_set_protected:Npn \__pdf_backend_bdc_contobj:nn #1 #2
731 \, \text{f}732 \pdf_object_unnamed_write:nn { dict } { #2 }
\lambda_pdf_backend_bdcobject:n { #1 }
734 }
735 \cs_set_protected:Npn \__pdf_backend_bdc_contstream:nn #1 #2
736 {
737 \__kernel_backend_literal_page:n { /#1~<<#2>>~BDC }
738 }
739
740 \cs_set_protected:Npn \__pdf_backend_bdc:nn #1 #2
741 \, \text{f}\verb|742| \verb|111|:NTF \verb|12_pdfmanagement_active_bool|\verb|743| \qquad \verb|{\cs_gset_eq:NN \_pdf_backend_bdc:nn \_pdf_backend_bdc\_contobj:nn}|{\cal N}= {\cal N}= {\cal N}= {\cal N}= {\cal N}= {\cal N}= {\cal N}= {\cal N}= {\cal N}= {\cal N}= {\cal N}=745 \__pdf_backend_bdc:nn {#1}{#2}
746 }
747
748 \bool_if:NT\l__pdfmanagement_delayed_shipout_bool
749 {
\frac{750}{150} \cs_set_protected:Npn \__pdf_backend_bdc_shipout_contstream:ee #1 #2
751 \overline{5}752 \__kernel_backend_shipout_literal_page:e { /#1~<<#2>>~BDC }
753 }
\gamma_{54} \cs_set_eq:NN \__pdf_backend_bdc_shipout:ee \__pdf_backend_bdc_shipout_contstream:ee
755 }
756
757 \cs_set_protected:Npn \__pdf_backend_emc:
758 {
759 \__kernel_backend_literal_page:n { EMC }
760 }
```

```
761
762 \cs_new_protected:Npn \__pdf_backend_PageResources_gpush:n #1 {}
763 ⟨/luatex⟩
764 ⟨∗pdftex⟩
765 % pdflatex is the most complicated as it has to go through the aux ...
766 % the push command is extended to take other resources too
767 \cs_set_protected:Npn \__pdf_backend_bdcobject:nn #1 #2 % #1 eg. Span, #2: object name
768 {
769 \int_gincr:N \g__pdf_backend_name_int
770 \exp_args:Nx\__kernel_backend_literal_page:n
771 { /#1 ~ /13pdf\int_use:N\g_.pdf backend_name_int\c_space_tl BDC }
772 % code to set the property ....
\verb|773| \qquad \verb|\int_gincr:N\g_.pdf\_\verb|backend_resourceid_int|774 \bool_if:NTF \l__pdf_backend_xform_bool
775 {
776 \exp_args:Nnxx\pdfdict_gput:nnn %no handler needed
777 { g_{-}pdf_{Core}/Xform/Resources/Properties }
778 { l3pdf\int_use:N\g__pdf_backend_resourceid_int }
_{779} { \__pdf_backend_object_ref:n { #2 } }
780 }
781 {
782 \__pdf_backend_ref_label:en{l3pdf\int_use:N\g__pdf_backend_resourceid_int}{abspage}
783 \tl_set:Nx \l__pdf_tmpa_tl
784 \left\{ \begin{array}{c} \end{array} \right.785 \__pdf_backend_ref_value:en{l3pdf\int_use:N\g__pdf_backend_resourceid_int}{abspa
786 }
787 \pdfdict_if_exist:nF { g__pdf_Core/backend_Page\l__pdf_tmpa_tl/Resources/Properties
788 {
789 \pdfdict_new:n { g__pdf_Core/backend_Page\l__pdf_tmpa_tl/Resources/Properties }
790 }
791 \exp_args:Nnxx\pdfdict_gput:nnn
{\tt \{g\_pdf\_Core/backend\_Page\ll_1\_pdf\_tmpa\_tl/Resources/Properties\;} }793 { l3pdf\int_use:N\g__pdf_backend_resourceid_int }
794 { \__pdf_backend_object_ref:n{#2} }
795 }
796 }
797 \cs_set_protected:Npn \__pdf_backend_bdcobject:n #1% #1 eg. Span
798 {
799 \int_gincr:N \g__pdf_backend_name_int
800 \exp_args:Nx\__kernel_backend_literal_page:n
801 { \text{Perp}_\text{not}:n{#1} \sim \text{I3pdf}\infty } \text{Perp}_\text{not}:n\geq 1 BDC }
802 % code to set the property ....
803 \int_gincr:N\g__pdf_backend_resourceid_int
\verb|804| \verb|book_if:NTF \l_pdf\_backend_xform\_bool805 {
806 \exp_args:Nnxx\pdfdict_gput:nnn
807 { g\_pdf\_Core/Xform/Resources/Properties }
808 { 13pdf\int_use:N\g_.pdf\backslash a\check{}}809 \{\ \setminus \_\mathit{pdf\_backend\_object\_last:} \}810 }
811 \{\verb|12p1| \verb|2p2| \verb|3p2| \verb|4p2| \verb|5p2| \verb|5p2| \verb|5p2| \verb|5p2| \verb|5p2| \verb|5p2| \verb|5p2| \verb|5p2| \verb|5p2| \verb|5p2| \verb|5p2| \verb|5p2| \verb|5p2| \verb|5p2| \verb|5p2| \verb|5p2| \verb|5p2| \verb|5p2| \verb|5p2| \verb|5p2| \verb|5p2| \verb|5p2| \verb|5p2| \verb|5p2| \verb|5p2| \verb|5p2| \verb|5p2| \verb813 \tl_set:Nx \l__pdf_tmpa_tl
814 \left\{ \begin{array}{ccc} 8 & 1 & 1 \\ 1 & 1 & 1 \end{array} \right\}
```

```
815 \__pdf_backend_ref_value:en{l3pdf\int_use:N\g__pdf_backend_resourceid_int}{abspa
816 }
817 \pdfdict_if_exist:nF { g__pdf_Core/backend_Page\l__pdf_tmpa_tl/Resources/Properties
818 \left\{ \begin{array}{c} 0 & \mathbf{1} \\ \mathbf{0} & \mathbf{1} \end{array} \right.\label{thm:main} $$\pdfdict_new:n {\ g_pdf_Core/background_Page\l_pdf_tmpa_t1/Resources/Properties }820 }
821 \exp_args:Nnxx\pdfdict_gput:nnn
822 { g__pdf_Core/backend_Page\l__pdf_tmpa_tl/Resources/Properties }
823 { l3pdf\int_use:N\g__pdf_backend_resourceid_int }
824 \{\ \setminus \_\_pdf\_backend\_object\_last: \ \}825 %\pdfdict_show:n { g_backend_Page\l__pdf_tmpa_tl/Resources/Properties }
826 }
827 }
828 \cs_set_protected:Npn \__pdf_backend_bmc:n #1
829 \bigcup830 \ kernel_backend_literal_page:n { /#1~BMC }
831 }
832 \cs_set_protected:Npn \__pdf_backend_bdc_contobj:nn #1 #2
833 {
834 \pdf_object_unnamed_write:nn { dict } { #2 }
835 \__pdf_backend_bdcobject:n { #1 }
836 }
837 \cs_set_protected:Npn \__pdf_backend_bdc_contstream:nn #1 #2
838 {
839 \__kernel_backend_literal_page:n { /#1~<<#2>>~BDC }
840 }
841
842 \cs_set_protected:Npn \__pdf_backend_bdc:nn #1 #2
843 {
844 \bool_if:NTF \g__pdfmanagement_active_bool
845 {\cs_gset_eq:NN \__pdf_backend_bdc:nn \__pdf_backend_bdc_contobj:nn}
846 {\cs_gset_eq:NN \__pdf_backend_bdc:nn \__pdf_backend_bdc_contstream:nn}
847 \_pdf_backend_bdc:nn {#1}{#2}
848 }
849 \bool_if:NT\l__pdfmanagement_delayed_shipout_bool
850 \bigcup_{ }851 \cs_set_protected:Npn \__pdf_backend_bdc_shipout_contstream:ee #1 #2
852 {
853 \__kernel_backend_shipout_literal_page:e { /#1~<<#2>>~BDC }
854 }
855 \cs_set_eq:NN \__pdf_backend_bdc_shipout:ee \__pdf_backend_bdc_shipout_contstream:ee
856 }
857
858 \cs_set_protected:Npn \__pdf_backend_emc:
859 {
860 \__kernel_backend_literal_page:n { EMC }
861 }
862
863 \cs_new:Npn \__pdf_backend_PageResources_gpush_aux:n #1 %#1 ExtGState etc
864 {
865 \prop_if_empty:cF
866 \{ \ \mathcal{N}_\text{a} \ { \mathcal{N}_\text{b} \ and \{ \ g_\text{a} \ \{ \ g_\text{b} \} \}867 \frac{1}{2}868 \pdfdict_item:ne { #1 }{ \pdf_object_ref:n {__pdf/Page/Resources/#1}}
```

```
869 }
870 }
871
872 \cs_new_protected:Npn \__pdf_backend_PageResources_gpush:n #1
873 {
874 \exp_args:NNx \tex_global:D \tex_pdfpageresources:D
875 {
876 \prop_if_exist:cT
877 \{\ \setminus \_\_ \text{kernel\_pdfdict\_name:n} \ \{ \ g\_\_pdf\_Core/backend\_Page#1/Resources/Properties} \ \}878 \left\{ \begin{array}{ccc} 878 & 278 \end{array} \right.879 /Properties~
880 <<<
881 \prop_map_function:cN
882 \{\ \}_{\mathtt{skenel\_pdfdict\_name:n}} { \mathrm{g\_pdf\_Core/backend\_Page\#1/Resources/Properties}883 \pdfdict_item:ne
884 >>
885 }
886 %% add ExtGState etc
887 \clist_map_function:NN
888 \c__pdf_backend_PageResources_clist
889 \__pdf_backend_PageResources_gpush_aux:n
890 }
891 }
892
893 ⟨/pdftex⟩
```
<span id="page-19-14"></span><span id="page-19-13"></span><span id="page-19-12"></span><span id="page-19-6"></span><span id="page-19-0"></span>(*End of definition for* \\_\_pdf\_backend\_bdc:nn *and others.*)

# **1.9 "Catalog" & subdirectories (pdfcatalog)**

The backend command is already in the driver:  $\_{p}df$  backend catalog gput:nn

#### **1.9.1 Special case: the /Names/EmbeddedFiles dictionary**

Entries to /Names are handled differently, in part (/Desc) it is automatic, for other special commands like \pdfnames must be used. For EmbeddedFiles dvips wants code for every file and then creates the Name tree automatically. Other name trees are ignored. TODO: Currently the code for EmbeddedFiles is still a bit different but this should be merged, all name trees should be handled with the same code.

```
894 % pdflatex
895 ⟨∗pdftex⟩
896 \cs_new_protected:Npn \__pdf_backend_Names_gpush:nn #1 #2 %#1 name of name tree, #2 array co
897 {
898 \pdf_object_unnamed_write:nn {dict} {/Names [#2] }
899 \tex_pdfnames:D {/#1~\pdf_object_ref_last:}
900 }
901 ⟨/pdftex⟩
902 ⟨∗luatex⟩
903 \cs_new_protected:Npn \__pdf_backend_Names_gpush:nn #1 #2 %#1 name of name tree, #2 array co
904 {
905 \pdf_object_unnamed_write:nn {dict} {/Names [#2] }
906 \tex_pdfextension:D~names~ {/#1~\pdf_object_ref_last:}
907 }
908 ⟨/luatex⟩
```
<span id="page-20-9"></span><span id="page-20-8"></span><span id="page-20-0"></span> ⟨∗dvipdfmx | xdvipdfmx⟩ 910 \cs\_new\_protected:Npn \\_\_pdf\_backend\_Names\_gpush:nn #1 #2 %#1 name of name tree, #2 array co { 912 \pdf\_object\_unnamed\_write:nn {dict} {/Names [#2] } \\_\_pdf\_backend:x {put~@names~<</#1~\pdf\_object\_ref\_last: >>} } ⟨*/*dvipdfmx | xdvipdfmx⟩ 917 %dvips: noop ⟨∗dvips⟩ 919 \cs\_new\_protected:Npn \\_\_pdf\_backend\_Names\_gpush:nn #1 #2 {} ⟨*/*dvips⟩ %dvisvgm: noop ⟨∗dvisvgm⟩ \cs\_new\_protected:Npn \\_\_pdf\_backend\_Names\_gpush:nn #1 #2 {} ⟨*/*dvisvgm⟩

<span id="page-20-2"></span><span id="page-20-1"></span>EmbeddedFiles is a bit special. For once we need backend commands for dvips. But we want also an option to create the name on the fly.

\ pdf backend NamesEmbeddedFiles add:m dvips need special backend code to create the name tree. With the other engines it does nothing.

```
925 ⟨∗pdftex | luatex | dvipdfmx | xdvipdfmx⟩
926 \cs_new_protected:Npn \__pdf_backend_NamesEmbeddedFiles_add:nn #1 #2 {}
927 \langle/pdftex | luatex | dvipdfmx | xdvipdfmx)
928 ⟨∗dvips⟩
929 \cs_new_protected:Npn \__pdf_backend_NamesEmbeddedFiles_add:nn #1 #2
930 \uparrow931 \__pdf_backend_pdfmark:x
932 \left\{ \begin{array}{c} 932 \end{array} \right.\frac{933}{10} /Name~#1~
934 /FS~#2~
935 / EMBED
936 }
937 }
938 ⟨/dvips⟩
939 (*dvisvgm)
940 %no op. Or is there any sensible use for it?
941 \cs_new_protected:Npn \__pdf_backend_NamesEmbeddedFiles_add:nn #1 #2
942 \{ \}943
944 ⟨/dvisvgm⟩
```
<span id="page-20-5"></span>(*End of definition for* \\_\_pdf\_backend\_NamesEmbeddedFiles\_add:nn*.*)

## **1.9.2 Additional annotation commands**

Starting with texlive 2021 pdftex and luatex offer commands to interrupt a link. That can for example be used to exclude the header and footer from the link. We add here backend support for this.

```
945 ⟨∗drivers⟩
```

```
_{946} \cs_new_protected:Npn \__pdf_backend_link_off:{}
```

```
947 \cs_new_protected:Npn \__pdf_backend_link_on: {}
```
⟨*/*drivers⟩

⟨∗pdftex⟩

```
950 \cs_if_exist:NT \pdfrunninglinkoff
951 \quad \{952 \cs_set_protected:Npn \_pdf_backend_link_off:
953 \qquad954 \pdfrunninglinkoff
955 }
956 \cs_set_protected:Npn \__pdf_backend_link_on:
957 {
958 \pdfrunninglinkon
959 }
960 }
961 ⟨/pdftex⟩
962 ⟨∗luatex⟩
963 \int_compare:nNnT {\tex_luatexversion:D } > {112}
964 \{965 \cs_set_protected:Npn \_pdf_backend_link_off:
966 {
967 \pdfextension linkstate 1
968 }
969 \cs_set_protected:Npn \__pdf_backend_link_on:
\sim \sim971 \pdfextension linkstate 0
972 }
973 }
974 ⟨/luatex⟩
975 \langle *divipdfmx | xdivipdfmx \rangle976 \cs_set_protected:Npn \__pdf_backend_link_off:
977 {
978 \qquad \qquad \setminus \_pdf\_backend:n \{ nolink \}979 }
980 \cs_set_protected:Npn \__pdf_backend_link_on:
981 {
982 \bigcup_{p \in \mathbb{R}^3} p \text{ of } p and \{ \text{link } \}983984 \langle/dvipdfmx | xdvipdfmx)
```
# <span id="page-21-15"></span><span id="page-21-12"></span><span id="page-21-11"></span><span id="page-21-8"></span><span id="page-21-7"></span><span id="page-21-6"></span>**1.9.3 Form XObject / backend**

```
\ pdf backend xform new:nnnn #1 : name
```

```
#2 : attributes
```
- #3 : resources needed?? or are all resources autogenerated?
- <span id="page-21-9"></span><span id="page-21-2"></span><span id="page-21-0"></span>#4 : content, this doesn't need to be a box!

```
\__pdf_backend_xform_use:n
\__pdf_backend_xform_ref:n
                             985 ⟨∗pdftex⟩
                             986 \cs_new_protected:Npn \__pdf_backend_xform_new:nnnn #1 #2 #3 #4
                             987 % #1 name
                             988 % #2 attributes
                             989 % #3 resources
                             990 % #4 content, not necessarily a box!
                             991 {
                             992 \hbox_set:Nn \l_pdf_backend_tmpa_box
                             993 \uparrow994 \bool_set_true:N \l_pdf_backend_xform_bool
```

```
\verb|group_gclear: c {\_\kernel_pdfdict_name:n { g_pdf_Core/Xform/Resources/Properties } }996 #4
 997 }
998 %store the dimensions
999 \tl_const:cx
1000 { c_pdf_backend_xform_wd_ \tl_to_str:n {#1} _tl }
1001 { \tex_the:D \box_wd:N \l_pdf_backend_tmpa_box }
1002 \tl_const:cx
1003 { c__pdf_backend_xform_ht_ \tl_to_str:n {#1} _tl }
\texttt{1004} \verb+{ \text_the:D \boxtimes_ht:N \l_pdf_backend_tmpa_box }1005 \tl_const:cx
1006 { c_pdf_backend_xform_dp_ \tl_to_str:n {#1} _tl }
\verb|1007| | for the : D \boxtimes_d p : N \l_pdf\_background\_tmpa\_box } }1008 %% do we need to test if #2 and #3 are empty??
1009 \tex_immediate:D \tex_pdfxform:D
1010 ~ attr ~ {#2 }
1011 %, which other resources should be default? Is an argument actually needed?
1012 ~ resources ~
1013 {
1014 #3
1015 \int_compare:nNnT
1016 {\prop\_count:c} {\_\kernel\_pdfdict\_name:n} { g\_pdf\_Core/Xform/Resources/Properties }1017 >
1018 { 0 }
1019 \qquad \qquad \qquad \qquad \qquad \qquad \qquad \qquad \qquad \qquad \qquad \qquad \qquad \qquad \qquad \qquad \qquad \qquad \qquad \qquad \qquad \qquad \qquad \qquad \qquad \qquad \qquad \qquad \qquad \qquad \qquad \qquad \qquad \qquad \qquad \qquad 1020 /Properties~
1021 <<
1022 \pdfdict_use:n { g__pdf_Core/Xform/Resources/Properties }
1023 >>
1024 }
1025
1026 \prop_if_empty:cF
1027 \{\ \setminus \_\_kernel_pdfdict_name:n { g__pdf_Core/Page/Resources/ExtGState } }
1028 \sqrt{ }1029 /ExtGState~ \pdf_object_ref:n { __pdf/Page/Resources/ExtGState }
1030 }
1031 \prop_if_empty:cF
1032 { \_kernel_pdfdict_name:n { g_pdf_Core/Page/Resources/Pattern } }
1033 {
1034 /Pattern~ \pdf_object_ref:n { __pdf/Page/Resources/Pattern }
1035 }
1036 \prop_if_empty:cF
1037 \{ \ \mathcal{L}_\text{current}\} \{ \ \mathcal{L}_\text{current} ame:n \{ \ g\_\text{pdf\_Core/Page/Resource/Shading } \}1038 \qquad \qquad \qquad \qquad \qquad \qquad \qquad \qquad \qquad \qquad \qquad \qquad \qquad \qquad \qquad \qquad \qquad \qquad \qquad \qquad \qquad \qquad \qquad \qquad \qquad \qquad \qquad \qquad \qquad \qquad \qquad \qquad \qquad \qquad \qquad \qquad 1039 /Shading~ \pdf_object_ref:n { __pdf/Page/Resources/Shading }
1040 }
1041 \prop_if_empty:cF
1042 \{\ \mathcal{N}_\text{'}\1043 {
1044 /ColorSpace~ \pdf_object_ref:n { __pdf/Page/Resources/ColorSpace }
1045 }
1046 }
1047 \l__pdf_backend_tmpa_box
1048 \int_const:cn
```

```
1049 { c__pdf_backend_xform_ \tl_to_str:n {#1} _int }
1050 { \tex_pdflastxform:D }
1051 }
1052
1053 \cs_new_protected:Npn \__pdf_backend_xform_use:n #1
1054 {
1055 \tex_pdfrefxform:D
1056 \int_use:c { c__pdf_backend_xform_ \tl_to_str:n {#1} _int }
1057 \scan_stop:
1058 }
1059
1060 \cs_new:Npn \__pdf_backend_xform_ref:n #1
1061 \, \text{f}1062 \int_use:c { c__pdf_backend_xform_ \tl_to_str:n {#1} _int } ~ 0 ~ R
1063 }
1064 ⟨/pdftex⟩
1065 ⟨∗luatex⟩
1066 %luatex
1067 %nearly identical but not completely ...
1068 \cs_new_protected:Npn \__pdf_backend_xform_new:nnnn #1 #2 #3 #4
1069 % #1 name
1070 % #2 attributes
1071 % #3 resources
1072 % #4 content, not necessarily a box!
1073 {
1074 \hbox_set:Nn \l__pdf_backend_tmpa_box
1075 {
1076 \bool_set_true:N \l__pdf_backend_xform_bool
1077 \pmb{\text{prop\_gclear:c } {\_\_kernel\_pdfdict\_name:n }{ g\_pdf\_Core/Xform/Resources/Properties } }1078 #4
1079 }
1080 \tl_const:cx
1081 { c__pdf_backend_xform_wd_ \tl_to_str:n {#1} _tl }
1082 { \tex_the:D \box_wd:N \l__pdf_backend_tmpa_box }
1083 \tl const:cx
\texttt{1}\texttt{0}\texttt{0}\texttt{1}\texttt{1} \texttt{1} \texttt{1} \texttt{1} \texttt{1} \texttt{1} \texttt{1} \texttt{1} \texttt{1}1085 { \tex_the:D \box_ht:N \l__pdf_backend_tmpa_box }
1086 \tl_const:cx
\texttt{1087} \qquad \quad \texttt{\{ c\_pdf\_backgroundp\_ \tl\_to\_str:n \{ \#1 \ } \_\texttt{tl} } }1088 { \tex_the:D \box_dp:N \l__pdf_backend_tmpa_box }
1089 %% do we need to test if #2 and #3 are empty??
1090 \tex_immediate:D \tex_pdfxform:D
1091 ~ attr ~ { #2 }
1092 W which resources should be default? Is an argument actually needed?
1093 \sim resources \sim1094 {
1095 #3
1096 \int_compare:nNnT
1097 {\pmb{\text{1097}}} {\pmb{\text{1007}}} {\pmb{\text{1007}}} {\pmb{\text{1007}}} {\pmb{\text{1007}}} {\pmb{\text{1007}}} {\pmb{\text{1007}}} {\pmb{\text{1007}}} {\pmb{\text{1007}}} {\pmb{\text{1007}}} {\pmb{\text{1007}}} {\pmb{\text{1007}}} {\pmb{\text{1007}}} {\pmb{\text{1007}}} {\pmb{\text{1007}}} {\pmb{\text{1098 >
1099 { 0 }
1100 \{1101 /Properties~
1102 <<<
```

```
1103 \pdfdict_use:n { g__pdf_Core/Xform/Resources/Properties }
1104 >>
1105 }
1106 \prop_if_empty:cF
1107 \{\ \setminus \_\_kernel_pdfdict_name:n { g__pdf_Core/Page/Resources/ExtGState } }
1108 {
1109 /ExtGState~ \pdf_object_ref:n { __pdf/Page/Resources/ExtGState }
1110 }
1111 \prop_if_empty:cF
\label{thm:main} \hbox{\parbox{1112}} \hbox{\hspace{15pt}} \hbox{\normalsize{ \hbox{11}} } \hbox{\normalsize{ \hbox{1}} } \hbox{\normalsize{ \hbox{1}} } \hbox{\normalsize{ \hbox{1}} } \hbox{\normalsize{ \hbox{1}} } \hbox{\normalsize{ \hbox{1}} } \hbox{\normalsize{ \hbox{1}} } \hbox{\normalsize{ \hbox{1}} } \hbox{\normalsize{ \hbox{1}} } \hbox{\normalsize{ \hbox{1}} } \hbox{\normalsize{ \hbox{1}} } \hbox{\normalsize{ \hbox{1}} } \hbox{\normalsize{1113 \left\{ \begin{array}{c} \end{array} \right\}1114 /Pattern~ \pdf_object_ref:n { __pdf/Page/Resources/Pattern }
1115 }
1116 \prop_if_empty:cF
1117 \{\ \mathcal{N}_\text{'}\ \{ \ \mathcal{N}_\text{'}\} \}1118 \qquad \qquad \qquad \qquad \qquad \qquad \qquad \qquad \qquad \qquad \qquad \qquad \qquad \qquad \qquad \qquad \qquad \qquad \qquad \qquad \qquad \qquad \qquad \qquad \qquad \qquad \qquad \qquad \qquad \qquad \qquad \qquad \qquad \qquad \qquad \qquad 1119 /Shading~ \pdf_object_ref:n { __pdf/Page/Resources/Shading }
1120 }
1121 \prop_if_empty:cF
1122 \{\ \setminus \_\_kernel_pdfdict_name:n { g\_\_pdf\_\_Core/Page\_\_Resources/ColorSpace } }
1123 \overline{f}1124 /ColorSpace~ \pdf_object_ref:n { __pdf/Page/Resources/ColorSpace }
1125 }
1126 }
1127 \l__pdf_backend_tmpa_box
1128 \int_const:cn
1129 { c_pdf_backend_xform_ \tl_to_str:n {#1} _int }
1130 { \tex_pdflastxform:D }
1131 }
1132
1133 \cs_new_protected:Npn \__pdf_backend_xform_use:n #1 %protected as with xelatex
1134 \, {
1135 \tex_pdfrefxform:D \int_use:c
1136 \overline{f}1137 c__pdf_backend_xform_ \tl_to_str:n {#1} _int
1138 }
1139 \scan_stop:
1140 }
1141
1142 \cs_new:Npn \__pdf_backend_xform_ref:n #1
1143 \{ \int_0 \text{Int}_use: c \{ c\_pdf\_background\_xtorm\_ } t1_to_str:n \{ #1} \_int \} ~0 ~0 ~R \}1144
1145 ⟨/luatex⟩
1146 ⟨∗dvipdfmx | xdvipdfmx⟩
1147 % xetex
1148 % it needs a bit testing if it really works to set the box to 0 before the special ...
1149 % does it disturb viewing the xobject?
1150 % what happens with the resources (bdc)? (should work as they are specials too)
1151 % xetex requires that the special is in horizontal mode. This means it affects
1152 % typesetting. But we can no delay the whole form code to shipout
1153 % as the object reference and the size is often wanted on the current page.
1154 % so we need to allocate a box - but probably they won't be thousands xform
1155 % in a document so it shouldn't matter.
1156 \cs_new_protected:Npn \__pdf_backend_xform_new:nnnn #1 #2 #3 #4
```

```
1157 % #1 name
1158 % #2 attributes
1159 % #3 resources
1160 % #4 content, not necessarily a box!
1161 \{1162 \int_gincr:N \g__pdf_backend_object_int
1163 \int_const:cn
1164 <br> { c\_pdf\_background\_xform\_ \t -t1_to\_str:n  {#1 }\_int }1165 { \qquad \qquad } { \qquad \qquad } { \qquad \qquad1166 \box_new:c { g__pdf_backend_xform_#1_box }
{\tt hbox\_gset:cn~} \verb|g_,pdf_backend\_xform\_#1_box \verb|}1168 \{1169 \bool_set_true:N \l__pdf_backend_xform_bool
1170 #4
1171 }
1172 \tl_const:cx
1173 { c_pdf_backend_xform_wd_ \tl_to_str:n {#1} _tl }
1174 \{ \text{the: D \boxtimes_M}: c \{ g\_pdf\_background\_xform\_#1\_box } }1175 \tl_const:cx
1176 { c\_pdf\_background\_xform\_ht\_ \tl\_to\_str:n \t#1 } _t1177 \{ \text{tex}_th: D \boxtimes_h t: c \{ g\_pdf\_background\_xform\_#1\_box } }1178 \tl_const:cx
1179 { c_pdf_backend_xform_dp_ \tl_to_str:n {#1} _tl }
1180 { \tex_the:D \box_dp:c { g__pdf_backend_xform_#1_box } }
1181 \box_set_dp:cn { g__pdf_backend_xform_#1_box } { \c_zero_dim }
\verb|1182| \verb|box_set_th:cn { g.pdf\_background\_xform\_#1\_box } { \c\_zero\_dim } }1183 \box_set_wd:cn { g__pdf_backend_xform_#1_box } { \c_zero_dim }
1184 \hook_gput_next_code:nn {shipout/background}
1185 \left\{ \begin{array}{c} \end{array} \right.1186 \mode_leave_vertical: %needed, the xform disappears without it.
1187 \__pdf_backend:x
1188 \qquad \qquad1189 bxobj ~ \__pdf_backend_xform_ref:n { #1 }
1190 \c_space_tl width ~ \pdfxform_wd:n { #1 }
\verb|1191| + \c_space{10}{\rm\bf right} ~ \pdfxform\_ht:n { #1 }1192 \c_{\text{depth}} \sim \pdfxform\_dp:n { #1 }1193 }
\verb|\box| \text{1194} \verb|\box| \text{126} \verb|\box| \text{136} \verb|\box| \text{14} \verb|\box| \text{156} \verb|\box| \text{156} \verb|\box| \text{156} \verb|\box| \text{166} \verb|\box| \text{166} \verb|\box| \text{166} \verb|\box| \text{166} \verb|\box| \text{166} \verb|\box| \text{166} \verb|\box| \text{166} \verb|\box| \text{166} \verb|\box| \text{166} \verb|\box| \text{166} \verb|\box| \text{166} \verb|\box1195 \__pdf_backend:x {put ~ @resources ~<<#3>> }
1196 \_pdf_backend:x
1197 \left\{1198 put~ @resources ~
1199 <<
1200 /ExtGState~ \pdf_object_ref:n { __pdf/Page/Resources/ExtGState }
1201 >>
1202 }
1203 \qquad \qquad \qquad \setminus \_pdf\_background:x1204 \left\{ \begin{array}{c} \end{array} \right.1205 put~ @resources ~
1206 <<<
1207 /Pattern~ \pdf_object_ref:n { __pdf/Page/Resources/Pattern }
1208 >>
1209 }1210 \qquad \qquad \qquad \qquad \setminus \_p df\_backend: x
```

```
1211 \left\{ \begin{array}{c} 1 \end{array} \right\}1212 put~ @resources ~
1213 <<
1214 /Shading~ \pdf_object_ref:n { __pdf/Page/Resources/Shading }
1215 >>
1216 }
1217 \_pdf_backend:x
1218 \left\{ \begin{array}{c} \end{array} \right.1219 put ~ @resources ~
1220 <<<
1221 /ColorSpace~
1222 \pdf\_object\_ref:n { \_\pdf/Page/Resource/ColorSpace }1223 >>
1224 }1225 \exp_args:Nx
1226 \ pdf_backend:x {exobj ~<<#2>>}
1227 }
1228 }
1229
1230
1231
1232 \cs_new:Npn \__pdf_backend_xform_ref:n #1
1233 \{1234 @pdf.xform \int_use:c { c__pdf_backend_xform_ \tl_to_str:n {#1} _int }
1235 }
1236
1237 \cs_new_protected:Npn \__pdf_backend_xform_use:n #1
1238 {
1239 \hbox{\hbox{hbox\_set}}:\verb{\Mn l_,pdf_backend_tmpa_box}1240 \left\{ \begin{array}{ccc} 1 & 0 & 0 \\ 0 & 0 & 0 \\ 0 & 0 & 0 \\ 0 & 0 & 0 \\ 0 & 0 & 0 \\ 0 & 0 & 0 \\ 0 & 0 & 0 \\ 0 & 0 & 0 \\ 0 & 0 & 0 \\ 0 & 0 & 0 \\ 0 & 0 & 0 \\ 0 & 0 & 0 \\ 0 & 0 & 0 \\ 0 & 0 & 0 & 0 \\ 0 & 0 & 0 & 0 \\ 0 & 0 & 0 & 0 \\ 0 & 0 & 0 & 0 & 0 \\ 0 & 0 & 0 & 0 & 0 \\ 0 & 0 & 0 & 0 & 0 \\ 0 & 1241 \_pdf_backend:x
1242 \left\{ \begin{array}{c} \end{array} \right.1243 uxobj~ \_pdf_backend_xform_ref:n { #1 }
1244 }
1245 }
1246 \qquad \qquad \texttt{\color{blue}blockend\_tmp\_box~\{ \text-align: right;">\textit{#1 } } }1247 \box_set_ht:Nn \l__pdf_backend_tmpa_box { \pdfxform_ht:n { #1 } }
1248 \box_set_dp:Nn \l_pdf_backend_tmpa_box { \pdfxform_dp:n { #1 } }
1249 \box_use_drop:N \l__pdf_backend_tmpa_box
1250 }
1251 ⟨/dvipdfmx | xdvipdfmx⟩
1252 ⟨∗dvisvgm⟩
1253 % unclear what it should do!!
1254 \cs_new_protected:Npn \__pdf_backend_xform_new:nnnn #1 #2 #3 #4 {}
1255 \cs_new_protected:Npn \__pdf_backend_xform_use:n #1 {}
1256 \cs_new:Npn \__pdf_backend_xform_ref:n {}
1257 \langle/dvisvgm\rangle
```
<span id="page-26-17"></span><span id="page-26-16"></span><span id="page-26-10"></span><span id="page-26-8"></span><span id="page-26-7"></span><span id="page-26-6"></span><span id="page-26-5"></span><span id="page-26-3"></span><span id="page-26-2"></span><span id="page-26-1"></span><span id="page-26-0"></span>The xform code for dvips is based on code from the attachfile2 package (in atfi-dvips), along with some ideas from pdfbase and has been corrected with the help of Alexander Grahn. Details like clipping and landscape will probably be corrected in the future. We need some temporary variables to store dimensions

1258 **〈\*dvips**〉

<span id="page-26-18"></span>1259 \tl\_new:N \l\_\_pdf\_backend\_xform\_tmpwd\_tl

```
1260 \tl_new:N \l__pdf_backend_xform_tmpdp_tl
1261 \tl_new:N \l__pdf_backend_xform_tmpht_tl
1262 \text{ } \cs_new_protected:Npn\__pdf_backend_xform_new:nnnn #1 #2 #3 #4 % #1 name, #2 attribute, #4
1263 \{1264 \int_gincr:N \g__pdf_backend_object_int
1265 \int_const:cn
1266 { c_pdf_backend_xform_ \tl_to_str:n {#1} _int }
1267 { \g_pdf_backend_object_int }
1268
1269 \qquad \hbox{hbox_set:} \label{thm} $$1270 \uparrow\verb|1271| \verb|1271| \verb|1271| \verb|1271| \verb|1271| \verb|1271| \verb|1271| \verb|1271| \verb|1271| \verb|1271| \verb|1271| \verb|1271| \verb|1271| \verb|1271| \verb|1271| \verb|1271| \verb|1271| \verb|1271| \verb|1271| \verb|1271| \verb|1271| \verb|1271| \verb|1271| \verb|1271| \verb|1271| \verb|1271| \verb|1271| \verb|11272 \prop_gclear:c {\_kernel_pdfdict_name:n { g_pdf_Core/Xform/Resources/Properties }}
1273 #4
1274 }
1275 %store the dimensions
1276 \tl_const:cx
1277 { c_pdf_backend_xform_wd_ \tl_to_str:n {#1} _tl }
1278 { \tex_the:D \box_wd:N \l__pdf_backend_tmpa_box }
1279 \tl const:cx
1280 { c_pdf_backend_xform_ht_ \tl_to_str:n {#1} _tl }
1281 { \tex_the:D \box_ht:N \l__pdf_backend_tmpa_box }
1282 \tl const:cx
1283 { c pdf backend xform dp \tl to str:n {#1} tl }
1284 { \tex_the:D \box_dp:N \l_pdf_backend_tmpa_box }
1285 % xtore content dimensions in DPI units (Dots) (code from issue 25)
1286 \tl_set:Nx\l__pdf_backend_xform_tmpwd_tl
1287 \frac{1}{2}1288 \dim_to_decimal_in_sp:n{ \box_wd:N \l__pdf_backend_tmpa_box }~
1289 65536~div~72.27~div~DVImag~mul~Resolution~mul~
1290 }
1291 \tl_set:Nx\l__pdf_backend_xform_tmpht_tl
1292 \qquad \qquad \qquad \qquad1293 \dim_to_decimal_in_sp:n{ \box_ht:N \l_pdf_backend_tmpa_box }~
1294 65536~div~72.27~div~DVImag~mul~VResolution~mul~
1295 }
1296 \tl_set:Nx\l__pdf_backend_xform_tmpdp_tl
1297 \uparrow1298 \dim_to_decimal_in_sp:n{ \box_dp:N \l__pdf_backend_tmpa_box }~
1299 65536~div~72.27~div~DVImag~mul~VResolution~mul~
1300 }
1301 % mirror the box
1302 %\box_scale:Nnn \l__pdf_backend_tmpa_box {1} {-1}
1303 \hbox_set:Nn\l__pdf_backend_tmpb_box
1304 \qquad \qquad \qquad1305 \__kernel_backend_postscript:x
1306 \left\{ \begin{array}{ccc} 1 & 0 & 0 \\ 0 & 0 & 0 \\ 0 & 0 & 0 \\ 0 & 0 & 0 \\ 0 & 0 & 0 \\ 0 & 0 & 0 \\ 0 & 0 & 0 \\ 0 & 0 & 0 \\ 0 & 0 & 0 \\ 0 & 0 & 0 \\ 0 & 0 & 0 \\ 0 & 0 & 0 \\ 0 & 0 & 0 & 0 \\ 0 & 0 & 0 & 0 \\ 0 & 0 & 0 & 0 \\ 0 & 0 & 0 & 0 \\ 0 & 0 & 0 & 0 & 0 \\ 0 & 0 & 0 & 0 & 0 \\ 0 & 0 & 0 & 0 & 0 \\ 1307 gsave~currentpoint~
1308 initclip~ % restore default clipping path (page device/whole page)
1309 clippath~pathbbox~newpath~pop~pop~
1310 \tl_use:N\l__pdf_backend_xform_tmpdp_tl~add~translate~
1311 mark~
1312 /_objdef~{ pdf.obj \int_use:N\g_pdf_backend_object_int }\c_space_tl~
1313 / BBox
```

```
1314 0~
1315 \tl_use:N\l__pdf_backend_xform_tmpht_tl~
1316 \tl_use:N\l__pdf_backend_xform_tmpwd_tl~
1317 \tl_use:N\l__pdf_backend_xform_tmpdp_tl~
1318 neg
1319 ]
1320 \strut \text{str\_if\_eq:eeF{#1}}1321 \left\{ \begin{array}{c} \end{array} \right.1322 product~(Distiller)~search~{pop~pop~#2}{pop}ifelse~
1323 }
1324 /BP~pdfmark~1~-1~scale~neg~exch~neg~exch~translate
1325 }
\verb|1326|1327 \_kernel_backend_postscript:n
1328 \left\{ \begin{array}{c} \end{array} \right.1329 mark ~ /EP~pdfmark ~ grestore
1330 }
1331 \str_if_eq:eeF{#1}{}
1332 {
1333 \__kernel_backend_postscript:x
1334 \left\{ \begin{array}{c} \end{array} \right.1335 product~(Ghostscript)~search~
1336 \{1337 pop~pop~pop~
1338 mark~
1339 \{ pdf. obj \intuse: c{c\_pdf\_background\_xform\_ \tl\_to\_str:n {#1} _int } \}1340 ~<<#2>>~/PUT~pdfmark
1341 } {pop}ifelse
1342 }
1343 }
1344 }
\verb|1345| = \big\{\begin{array}{c|c} \texttt{box{} \end{array} \big\}1346 \box_set_ht:Nn \l__pdf_backend_tmpb_box { \c_zero_dim }
1347 \hspace{20pt} \text{box\_set\_wd:} \label{thm} \begin{minipage}[h]{0.9\linewidth} \begin{minipage}[h]{0.9\linewidth} \begin{minipage}[h]{0.9\linewidth} \end{minipage}[h]{0.9\linewidth} \begin{minipage}[h]{0.9\linewidth} \begin{minipage}[h]{0.9\linewidth} \end{minipage}[h]{0.9\linewidth} \end{minipage}[h]{0.9\linewidth} \begin{minipage}[h]{0.9\linewidth} \begin{minipage}[h]{0.9\linewidth} \end{minipage}[h]{0.9\linewidth} \end{minipage}[h]{0.9\linewidth} \begin{minipage}[h]{0.91348 \hook_gput_code:nnn {begindocument/end}{pdfxform}
1349 \qquad \qquad \qquad1350 \mode_leave_vertical:
1351 \box_use:N\l__pdf_backend_tmpb_box
1352 }
1353 }
1354
1355
1356 \cs_new_protected:Npn \__pdf_backend_xform_use:n #1
1357 {
1358 \hbox_set:Nn \l__pdf_backend_tmpa_box
1359 \big\{1360 \__kernel_backend_postscript:x
1361 {
1362 gsave~currentpoint~translate~1~-1~scale~
1363 mark~{ pdf.obj \int_use:c{c__pdf_backend_xform_ \tl_to_str:n {#1} _int }}~
1364 /SP~pdfmark ~ grestore
1365 }
1366 }
1367 \box_set_wd:Nn \l__pdf_backend_tmpa_box { \pdfxform_wd:n { #1 } }
```

```
1368 \box_set_ht:Nn \l__pdf_backend_tmpa_box { \pdfxform_ht:n { #1 } }
1369 \thinspace \text{box_set\_dp:} \label{thm} \begin{minipage}[h]{0.99\linewidth} \begin{minipage}[h]{0.99\linewidth} \begin{minipage}[h]{0.99\linewidth} \begin{minipage}[h]{0.99\linewidth} \begin{minipage}[h]{0.99\linewidth} \begin{minipage}[h]{0.99\linewidth} \end{minipage}[h]{0.99\linewidth} \begin{minipage}[h]{0.99\linewidth} \begin{minipage}[h]{0.99\linewidth} \begin{minipage}[h]{0.99\linewidth} \end{minipage}[h]{0.99\linewidth} \begin{minipage}[h]{0.99\linewidth} \begin{minipage1370 \box_use_drop:N \l__pdf_backend_tmpa_box
1371 }
_{^{1372}} \cs_new:Npn \__pdf_backend_xform_ref:n #1
1373 {
1374 { pdf.obj \int_use:c{c__pdf_backend_xform_ \tl_to_str:n {#1} _int} }
1375 }
1376
1377 ⟨/dvips⟩
1378 ⟨∗drivers⟩
1379 %% all
1380 \prg_new_conditional:Npnn \__pdf_backend_xform_if_exist:n #1 { p , T , F , TF }
1381 \, \text{f}1382 \int_if_exist:cTF { c__pdf_backend_xform_ \tl_to_str:n {#1} _int }
1383 { \prg_return_true: }
1384 { \prg_return_false:}
1385 }
1386 \prg_new_eq_conditional:NNn \pdfxform_if_exist:n\__pdf_backend_xform_if_exist:n
1387 { TF, T, F, p }
1388 ⟨/drivers⟩
```
<span id="page-29-10"></span><span id="page-29-9"></span><span id="page-29-8"></span><span id="page-29-7"></span><span id="page-29-4"></span>(*End of definition for* \\_\_pdf\_backend\_xform\_new:nnnn *,* \\_\_pdf\_backend\_xform\_use:n *, and* \\_\_pdf\_ backend\_xform\_ref:n*.*)

## **1.10 Structure Destinations**

Standard destinations consist of a reference to a page in the pdf and instructions how to display it—typically they will put a specific location in the left top corner of the viewer and so give the impression that a link jumped to the word in this place. But in reality they are not connected to the content.

Starting with pdf 2.0 destinations can in a tagged PDF also point to a structure, to a /StructElem object. GoTo links can then additionally to the /D key pointing to a page destination also point to such a structure destination with an /SD key. Programs that e.g. convert such a PDF to html can then create better links. (According to the reference, PDF-viewer should prefer the structure destination over the page destination, but as far as it is known this isn't done yet.)

Currently structure destinations and GoTo links making use of it could natively only be created with the dvipdfmx backend. With pdftex and lualatex it was only possible to create a restricted type which used only the "Fit" mode. Starting with TEXlive 2022 (earlier in miktex) both engine will knew new keywords which allow to create structure destination easily.

The following backend code prepares the use of structure destinations. The general idea is that if structure destinations are used, they should be used always. So we define alternative commands which can be activated by mapping them to the standard backend commands.

\l pdf current structure destination tl This commands holds the name of the structure object to use in the next command which creates a destination. The code which activates structure destinations must also ensure that it has a sensible, expandable content. tagpdf for example will define it as

<span id="page-29-6"></span>\tl\_set:Nn \l\_pdf\_current\_structure\_destination\_tl { \_\_tag/struct/\g\_tag\_struct\_stack

```
1389 ⟨∗drivers⟩
1390 \tl_new:N \l_pdf_current_structure_destination_tl
1391 ⟨/drivers⟩
```
(*End of definition for* \l\_pdf\_current\_structure\_destination\_tl*. This function is documented on page* **??***.*)

We will define alternatives for three backend commands:

```
\__pdf_backend_destination:nn -> \__pdf_backend_structure_destination:nn
\__pdf_backend_destination:nnnn -> \__pdf_backend_structure_destination:nnnn
\__pdf_backend_link_begin_goto:nnw -> \__pdf_backend_link_begin_structure_goto:nnw
```
Activating means mapping them onto the original commands. Be aware that not all engines and compilation routes support structure destinations, for them the command will be a no-op.

\pdf\_activate\_structure\_destination:

```
1392 ⟨∗drivers⟩
1393 \cs_new_protected:Npn \pdf_activate_structure_destination:
1394 {
1395 \cs_gset_eq:NN \__pdf_backend_destination:nn \__pdf_backend_structure_destination:nn
1396 \cs_gset_eq:NN \__pdf_backend_destination:nnnn \__pdf_backend_structure_destination:nnnn
1397 \cs_gset_eq:NN \__pdf_backend_link_begin_goto:nnw \__pdf_backend_link_begin_structure_goto:nnw
1398 }
1399 ⟨/drivers⟩
```
<span id="page-30-2"></span>(*End of definition for* \pdf\_activate\_structure\_destination:*. This function is documented on page* **??***.*)

Now the driver dependant parts. By default the new commands are simply copies of the original commands. We adapt them then for the engines and engine version which provide support for structure destinations.

<span id="page-30-6"></span><span id="page-30-5"></span><span id="page-30-4"></span> ⟨∗drivers⟩ \cs\_set\_eq:NN \\_\_pdf\_backend\_structure\_destination:nn \\_\_pdf\_backend\_destination:nn \cs\_set\_eq:NN \\_\_pdf\_backend\_structure\_destination:nnnn \\_\_pdf\_backend\_destination:nnnn 1403 \cs\_set\_eq:NN \\_\_pdf\_backend\_link\_begin\_structure\_goto:nnw \\_\_pdf\_backend\_link\_begin\_goto:n ⟨*/*drivers⟩

\ pdf backend structure destination:nn This command is the backend command to create a destination. It should in parallel create also a structure destination. At first xetex/dvipdfmx. The structure destination is an array, so we use obj for it so that we can reference it:

```
1405 ⟨∗xdvipdfmx | dvipdfmx⟩
1406 \cs_set_protected:Npn \__pdf_backend_structure_destination:nn #1#2
1407 {
1408 \ pdf backend:x
1409 \left\{ \begin{array}{ccc} 1 & 0 & 1 \\ 0 & 0 & 1 \end{array} \right\}1410 dest ~ ( \exp_not:n {#1} )
\sqrt{1411} \sqrt{1411}1412 Othispage
1413 \text{str\_case: nnF } \{ \#2 \}1414 \left\{ \begin{array}{c} \end{array} \right.1415 { xyz } { /XYZ ~ @xpos ~ @ypos ~ null }
1416 { fit } { /Fit }
1417 { fitb } { /FitB }
1418 f fitbh } { /FitBH }
```

```
1419 { fitbv } { /FitBV ~ @xpos }
1420 { fith } { /FitH ~ @ypos }
1421 { fity } { /FitV ~ @xpos }
1422 { fitr } { /Fit }
1423 }
1424 \{ /XYZ ~ @xpos ~ @ypos ~ \fp_eval:n { (#2) / 100 } }
1425 ]
1426 }
```
<span id="page-31-4"></span>We test if the structure object exist. The object of the structure destination gets the name @pdf.Sdest.⟨destname⟩, where ⟨*destname*⟩ is the name of the standard destination so that we can reference it in the GoTo links.

```
1427 \exp_args:Ne \pdf_object_if_exist:nT { \l_pdf_current_structure_destination_tl }
1428 \uparrow1429 \qquad \qquad \setminus \_pdf\_backend:x1430 \{1431 obj ~ @pdf.SDest.\exp_not:n{#1}
\sqrt{1432}1433 \exp_args:Ne \pdf_object_ref:n { \l_pdf_current_structure_destination_tl }
1434 \text{str\_case: nnF } {#2}1435 \{1436 {xyz} {xyz} {XYZ - @xpos - @ypos - null}1437 { fit } { /Fit }
1438 { fitb } { /FitB }
1439 { fitbh } { /FitBH }
1440 { fitbv } { /FitBV ~ @xpos }
1441 { fith } { /FitH ~ @ypos }
1442 { fitv } { /FitV ~ @xpos }
1443 { fitr } { /Fit }
1444 }
1445 { /XYZ ~ @xpos ~ @ypos ~ \fp_eval:n { (#2) / 100 } }
1446 ]
1447 }
1448 }
1449 }
```
<span id="page-31-5"></span>The second destination command is for the boxed destination. Here we need to define an new auxiliary command:

```
1450 \cs_new_protected:Npn \__pdf_backend_structure_destination_aux:nnnn #1#2#3#4
1451 \, \text{f}1452 \vbox_to_zero:n
1453 \left\{ \begin{array}{ccc} 1 & 1 & 1 \\ 1 & 1 & 1 \end{array} \right\}1454 \_kernel_kern:n {#4}
1455 \hbox:n
1456 \left\{ \begin{array}{c} 1456 & 116 \\ 1 \end{array} \right\}1457 \qquad \qquad \setminus \_pdf\_backend:n \{ obj ~ ~ @pdf\_ #2\_llx ~ ~ @xpos \}1458 \qquad \qquad \searrow \qquad \qquad \q1459 }
1460 \text{tex}_1 1461 \text{text}_11461 }
1462 \_kernel_kern:n {#1}
1463 \vbox_to_zero:n
1464 \overline{5}1465 \_kernel_kern:n { -#3 }
1466 \hbox:n
```

```
1467 \left\{ \begin{array}{c} \end{array} \right.1468 \big\{\_\_pdf\_backend:n1469 \left\{ \begin{array}{c} 1469 \end{array} \right.1470 dest ~ (#2)
14711472 Chispage
1473 /FitR \sim1474 @pdf_ #2 _llx ~ @pdf_ #2 _lly ~
1475 @xpos ~ @ypos
1476 \qquad \qquad \qquad1477 }
```
Here we add the structure destination to the same box

```
1478 \exp_args:Ne \pdf_object_if_exist:nT { \l_pdf_current_structure_destination_tl }
1479 \left\{ \begin{array}{c} \end{array} \right.1480 \__pdf_backend:x
1481 \left\{ \begin{array}{c} 1 \end{array} \right\}1482 obj ~ Qpdf.SDest.\exp\_not:n{#2}1483 [
1484 \text{array:Ne} \phi \text{ of } \left( -\text{ref:n} \right) \ll \left( -\text{ref:n} \right)1485 /FitR
1486 @pdf_ #2 _llx ~ @pdf_ #2 _lly ~
1487 @xpos ~ @ypos
1488 ]
1489 }
1490 }
1491 }
1492 \tex_vss:D
1493 }
1494 \qquad \qquad \setminus _{\text{\_kernel\_kern:n}} \ \{ -\#1 \ \}1495 }
And now we redefine the destination command:
1496 \cs_set_protected:Npn \__pdf_backend_structure_destination:nnnn #1#2#3#4
1497 {
\verb|1498| \verb|expargs:Ne \verb|\\_pdf_backend_structure_destination_aux:nnnn1499 { \dim_eval:n {#2} } {#1} {#3} {#4}
1500 }
At last the goto link.
1501 \cs_set_protected:Npn \__pdf_backend_link_begin_structure_goto:nnw #1#2
1502 \frac{1}{2}1503 \__pdf_backend_link_begin:n { #1 /Subtype /Link /A << /S /GoTo /D ( #2 ) /SD~@pdf.SDest.
1504 }
1505 ⟨/xdvipdfmx | dvipdfmx⟩
(End of definition for \__pdf_backend_structure_destination:nn.)
Now pdftex. We only redefine for version 1.40 revision 24 or later.
1506 ⟨∗pdftex⟩
1507 \bool_lazy_and:nnT
1508 { \int_compare_p:nNn {\tex_pdftexversion:D } > {139} }
1509 { \int_compare_p:nNn {\tex_pdftexrevision:D } > {23} }
1510 \frac{f}{f}1511 \cs_set_protected:Npn \__pdf_backend_structure_destination:nn #1#2
```

```
1512 {
```

```
1513 \tex_pdfdest:D
1514 name \{ \# 1 \}1515 \str_case:nnF {#2}
1516 \{1517 { xyz } { xyz }
1518 { fit } { fit }
1519 { fitb } { fitb }
1520 { fitbh } { fitbh }
1521 { fitbv } { fitbv }
1522 { fith } { fith }
1523 { fitv } { fitv }
1524 { fitr } { fitr }
1525 }
1526 <br> {xyz \sim Zoom \fp_eval:n {\#2 * 10 } }1527 \scan_stop:
1528 \exp_args:Ne \pdf_object_if_exist:nT { \l_pdf_current_structure_destination_tl }
1529 {
1530 \tex_pdfdest:D
1531 struct~
1532 \int_use: c
1533 { c_pdf_backend_object_ \exp_args:Ne \tl_to_str:n {\l_pdf_current_structur
1534 name \{ \text{#1} \}1535 \strut \text{str\_case:} \mathbf{1} {#2}
15361537 { xyz } { xyz }
1538 { fit } { fit }
1539 { fitb } { fitb }
1540 { fitbh } { fitbh }
1541 { fitbv } { fitbv }
1542 { fith } { fith }
1543 { fity } { fity }
1544 { fitr } { fitr }
1545 }
1546 { xyz ~ zoom \fp_eval:n { #2 * 10 } }
1547 \sc \scan_stop:
1548 }
1549 }
1550 \cs_set_protected:Npn \__pdf_backend_destination:nnnn #1#2#3#4
1551 {
1552 \tex_pdfdest:D
1553 name {#1}
1554 fitr ~
1555 width \dim_eval:n {#2} ~
1556 height \dim_eval:n {#3} ~
1557 depth \dim_eval:n {#4} \scan_stop:
1558 \text{exp\_args:Ne } \pdf\_object\_if\_exist:nT { \l\_pdf\_current\_structure\_destination\_tl }1559 {
1560 \tex_pdfdest:D
1561 struct~
1562 \int_use:c
1563 {c\_pdf\_backend\_object\_ \text{args:Ne \t1_to\_str:n \t1.pdf\_current\_structure}}1564 name {#1}
1565 fitr ~
1566 width \dim_eval:n {#2} ~
```

```
1567 height \dim_eval:n {#3} ~
1568 depth \dim_eval:n {#4} \sc{1568}1569 }
1570 }
1571 \cs_set_protected:Npn \__pdf_backend_link_begin_structure_goto:nnw #1#2
1572 {
1573 \__pdf_backend_link_begin:nnnw {#1} { goto~struct~name~{#2}~name } {#2}
1574 }
1575 }
1576 ⟨/pdftex⟩
luatex is quite similar to pdftex. Mostly the test for the version is different
1577 ⟨∗luatex⟩
1578 \int compare:nNnT {\directlua{tex.print(status.list()["development id"])} } > {7468}
1579 {
1580 \cs_set_protected:Npn \__pdf_backend_structure_destination:nn #1#2
1581 {
1582 \tex_pdfextension:D dest
1583 name {#1}
1584 \str_case:nnF {#2}
1585 \{1586 { xyz } { xyz }
1587 { fit } { fit }
1588 { fitb } { fitb }
1589 { fitbh } { fitbh }
1590 { fitby } { fitby }
1591 { fith } { fith }
1592 { fity } { fity }
1593 { fitr } { fitr }
1594 }
1595 <br> { xyz ~ zoom \fp_eval:n { #2 * 10 } }
1596 \scan stop:
1597 \exp_args:Ne \pdf_object_if_exist:nT { \l_pdf_current_structure_destination_tl }
1598 \left\{ \begin{array}{ccc} \end{array} \right.1599 \tex pdfextension:D dest
1600 struct~
1601 \int_use: c
1602 { c_pdf_backend_object_ \exp_args:Ne \tl_to_str:n {\l_pdf_current_structuredestination
1603 name {#1}1604 \strut\texttt{\textbf{str\_case:nnF {#2}}16051606 { xyz } { xyz }
1607 \{ \text{fit } \} \{ \text{fit } \}1608 { fitb } { fitb }
1609 \{ \text{fith } \} \{ \text{fith } \}1610 { fitby } { fitby }
1611 { fith } { fith }
1612 { fity } { fity }
1613 \{ \text{fitr} \} \{ \text{fitr} \}1614 }
1615 <br> { xyz ~ zoom \fp_eval:n { #2 * 10 } }
1616 \scan_stop:
1617 }
1618 }
1619 \cs_set_protected:Npn \__pdf_backend_destination:nnnn #1#2#3#4
```

```
1620 \sqrt{2}1621 \tex_pdfextension:D dest
1622 name {#1}
1623 fitr \cdot1624 width \dim_eval:n {#2} ~
1625 height \dim_eval:n {#3} ~
1626 depth \dim_eval:n {#4} \scan_stop:
1627 \exp_args:Ne \pdf_object_if_exist:nT { \l_pdf_current_structure_destination_tl }
1628 \left\{ \begin{array}{c} 1628 & 122 \\ 1628 & 1222 \\ 1628 & 1222 \\ 1628 & 1222 \\ 1628 & 1222 \\ 1628 & 1222 \\ 1628 & 1222 \\ 1628 & 1222 \\ 1628 & 1222 \\ 1628 & 1222 \\ 1628 & 1222 \\ 1628 & 1222 \\ 1628 & 1222 \\ 1628 & 1222 \\ 1628 & 1222 \\ 1628 & 1222 \\ 1628 & 12221629 \tex_pdfextension:D dest
1630 struct~
1631 \int_use: c
1632 { c_pdf_backend_object_ \exp_args:Ne \tl_to_str:n {\l_pdf_current_structure_
1633 name \{ \# 1 \}1634 fitr
1635 width \dim_eval:n {#2} ~
1636 height \dim_eval:n {#3}
1637 depth \dim_eval:n {#4} \scan_stop:
1638 }
1639 }
1640 \cs_set_protected:Npn \__pdf_backend_link_begin_structure_goto:nnw #1#2
1641 \sim1642 \__pdf_backend_link_begin:nnnw {#1} { goto~struct~name~{#2}~name } {#2}
1643 }
1644 }
1645 ⟨/luatex⟩
```
# <span id="page-35-15"></span><span id="page-35-8"></span><span id="page-35-7"></span><span id="page-35-6"></span><span id="page-35-2"></span>**1.11 Settings for regression tests**

When doing pdf based regression tests some meta data in the pdf should have fixed values to get identical pdf's. We define here the backend dependant part. The main command is then in l3pdfmeta

```
1646 ⟨∗drivers⟩
1647 \cs_new_protected:Npn \_pdf_backend_set_regression_data:
1648 {
1649 \sys_gset_rand_seed:n{1000}
1650 \pdfmanagement_add:nnn{Info}{Creator}{(TeX)}
1651 ⟨/drivers⟩
1652 ⟨∗dvips⟩
1653 \AddToHook{begindocument}{\pdfmanagement_add:nnn{Info}{Producer}{(pdfTeX+dvips)}}
1654 \__kernel_backend_literal:e{!~<</DocumentUUID~(DocumentUUID)>>~setpagedevice}
1655 \_kernel_backend_literal:e{!~<</InstanceUUID~(InstanceUUID)>>~setpagedevice}
1656 ⟨/dvips⟩
1657 ⟨∗dvipdfmx⟩
1658 \pdfmanagement_add:nnn{Info}{Producer}{(dvipdfmx)}
1659 \__kernel_backend_literal:e
1660 {pdf:trailerid [~
1661 <00112233445566778899aabbccddeeff>~
1662 <00112233445566778899aabbccddeeff>~
1663 1\frac{1}{2}1664 ⟨/dvipdfmx⟩
1665 ⟨∗xdvipdfmx⟩
1666 \pdfmanagement add:nnn{Info}{Producer}{(xetex)}
```

```
1667 \__kernel_backend_literal:e
1668 {pdf:trailerid [~
1669 <00112233445566778899aabbccddeeff>
1670 <00112233445566778899aabbccddeeff>
1671 1
1672 \langle xdvipdfmx
1673 ⟨∗pdftex⟩
1674 \pdfmanagement_add:nnn{Info}{Producer}{(pdfTeX)}
1675 \tex_pdfsuppressptexinfo:D 7 \scan_stop:
1676 \pdftrailerid{2350CAD05F8A7AF0AA4058486855344F}
1677 ⟨/pdftex⟩
1678 ⟨∗luatex⟩
1679 \pdfmanagement_add:nnn{Info}{Producer}{(LuaTeX)}
1680 \tex_pdfvariable:D suppressoptionalinfo 7\relax
1681 \tex_pdfvariable:D trailerid
1682 \{ \lceil \sim \rceil \}1683 <2350CAD05F8A7AF0AA4058486855344F>~
1684 <2350CAD05F8A7AF0AA4058486855344F>~
1685 ]}
1686 ⟨/luatex⟩
1687 ⟨∗drivers⟩
1688 \pdfmanagement_add:nnn{Info}{CreationDate}{(D:20010101205959-00'00')}
1689 \pdfmanagement_add:nnn{Info}{ModDate}{(D:20010101205959-00'00')}
1690 \AddToDocumentProperties[document]{creationdate}{D:20010101205959-00'00'}
1691 \AddToDocumentProperties[document]{moddate}{D:20010101205959-00'00'}
1692 \AddToDocumentProperties[hyperref]{pdfmetadate}{D:20010101205959-00'00'}
1693 \AddToDocumentProperties[hyperref]{pdfdate}{D:20010101205959-00'00'}
1694 \AddToDocumentProperties[hyperref]{pdfinstanceid}{uuid:0a57c455-157a-4141-8c19-6237d832f
1695 \AddToDocumentProperties[hyperref]{pdfproducer}{\c_sys_engine_exec_str-NN.NN.NN}
1696 }
1697 ⟨/drivers⟩
```
# <span id="page-36-14"></span><span id="page-36-13"></span><span id="page-36-5"></span><span id="page-36-4"></span><span id="page-36-3"></span><span id="page-36-2"></span><span id="page-36-1"></span><span id="page-36-0"></span>**1.12 Uncompressed metadata object stream**

The xmp metadata should be written "uncompressed" to pdf. It is not quite clear what exactly that means. Probably it only means that there should be no /Filter key in the stream, but packages like pdfx and hyperref try to suppress object compression too, so we add support for it too. With luatex this is possible by using the uncompressed key word. With pdftex one can change locally the compresslevel.  $(x)$  dvipdfmx does it automatically and doesn't need some special command. No solution is known for the dvips route. We need it only once, so we make it special and probably no public interface is needed. It writes an unnamed object so should be referenced directly with  $\pdf_oobject_ref_last:$ 

```
1698 ⟨∗luatex⟩
1699 \cs_new_protected:Npn \__pdf_backend_metadata_stream:n #1
1700 {
1701 \tex_immediate:D \tex_pdfextension:D obj ~uncompressed~
1702 \__pdf_backend_object_write:nn {stream} {{/Type~/Metadata~/Subtype~/XML}{#1}}
1703 }
1704 ⟨/luatex⟩
1705 \langle * \text{pdftex} \rangle1706 \cs_new_protected:Npn \__pdf_backend_metadata_stream:n #1
1707 {
1708 \group_begin:
```

```
1709 \tex_pdfcompresslevel:D 0 \scan_stop:
1710 \tex_immediate:D \tex_pdfobj:D
1711 \_pdf_backend_object_write:nn {stream} {{/Type~/Metadata~/Subtype~/XML}{#1}}
1712 \group_end:
1713 }
1714 ⟨/pdftex⟩
1715 ⟨∗xdvipdfmx | dvipdfmx | dvips | dvisvgm⟩
1716 \cs_new_protected:Npn \__pdf_backend_metadata_stream:n #1
1717 {
1718 \pdf_object_unnamed_write:nn {stream}{{/Type~/Metadata~/Subtype~/XML}{#1}}
1710 }
1720 \langle xdvipdfmx | dvipdfmx | dvips | dvisvgm)
```
## <span id="page-37-10"></span><span id="page-37-1"></span>**1.13 Suppressing deprecated PDF features**

<span id="page-37-16"></span><span id="page-37-12"></span><span id="page-37-4"></span><span id="page-37-3"></span><span id="page-37-2"></span>/ProcSet, /CharSet and the /Info dictionary are deprecated in PDF 2.0. For the pdf/A-4 standard they must be suppressed. Not every engine is able to do this, but for pdfTeX and luatex we define suitable backend command. /ProcSet is suppressed automatically for pdf version 2.0 starting with in texlive 2023.

```
\_pdf_backend_omit_charset:n The option to omit /Charset exists already for quite some time for the two engines.
                               1721 ⟨∗xdvipdfmx | dvipdfmx | dvips | dvisvgm⟩
                               1722 \cs_new_protected:Npn \__pdf_backend_omit_charset:n #1 {} %#1 number
                               1723 \langle xdvipdfmx | dvipdfmx | dvips | dvisvgm)
                               1724 ⟨∗pdftex⟩
                               1725 \cs_new_protected:Npn \__pdf_backend_omit_charset:n #1 %#1 number
                               1726 {
                               1727 \tex_pdfomitcharset: D = #1 \scan_stop:
                               1728 }
                               1729 ⟨/pdftex⟩
                               1730 ⟨∗luatex⟩
                               1731 \cs_new_protected:Npn \__pdf_backend_omit_charset:n #1 %#1 number
                               1732 \quad \text{f}1733 \text{tex} 1734 \text{new} \text{new}1734 }
                               1735 ⟨/luatex⟩
                              (End of definition for \__pdf_backend_omit_charset:n.)
\_pdf_backend_omit_info:n The option to suppress the info dictionary will be available in texlive 2023.
                               1736 ⟨∗xdvipdfmx | dvipdfmx | dvips | dvisvgm⟩
                               1737 \cs_new_protected:Npn \__pdf_backend_omit_info:n #1 {} %#1 number
                               1738 \langle xdvipdfmx | dvipdfmx | dvips | dvisvgm)
                               1739 〈*pdftex〉
                               1740 \bool_lazy_and:nnTF
                               1741 { \int_compare_p:nNn {\tex_pdftexversion:D } > {139} }
                               1742 { \int_compare_p:nNn {\tex_pdftexrevision:D } > {24} }
                               1743 {
                               1744 \cs_new_protected:Npn \__pdf_backend_omit_info:n #1 %#1 number
                               1745 \uparrow1746 \pdfomitinfodict = #1 \scan_stop:
                               1747 }
                               1748 }<br>1749 {
                               1749 {
```

```
1750 \cs_new_protected:Npn \__pdf_backend_omit_info:n #1 {}%#1 number
1751
1752 }
1753 ⟨/pdftex⟩
1754 ⟨∗luatex⟩
1755 \int_compare:nNnTF {\directlua{tex.print(status.list()["development_id"])} } > {7560}
1756 {
1757 \cs_new_protected:Npn \__pdf_backend_omit_info:n #1 %#1 number
1758 {
1759 \tex_pdfvariable:D omitinfodict = #1 \scan_stop:
1760 }
1761 }
1762 \qquad \qquad1763 \cs_new_protected:Npn \__pdf_backend_omit_info:n #1 {} %#1 number
1764 }
1765 ⟨/luatex⟩
```
<span id="page-38-4"></span><span id="page-38-2"></span>(*End of definition for* \\_\_pdf\_backend\_omit\_info:n*.*)

## **1.14 lua code for lualatex**

```
1766 ⟨∗lua⟩
1767 ltx= ltx or {}
1768 ltx.__pdf = ltx.__pdf or {}
1769 ltx.__pdf.Page = ltx.__pdf.Page or {}
1770 ltx.__pdf.Page.dflt = ltx.__pdf.Page.dflt or {}
1771 ltx.__pdf.Page.Resources = ltx.__pdf.Resources or {}
1772 ltx.__pdf.Page.Resources.Properties = ltx.__pdf.Page.Resources.Properties or {}
1773 ltx.__pdf.Page.Resources.List={"ExtGState","ColorSpace","Pattern","Shading"}
1774 ltx.__pdf.object = ltx.__pdf.object or {}
1775
1776 ltx.pdf= ltx.pdf or {} -- for "public" functions
1777
1778 local \_pdf = \text{ltx}. \_pdf1779 local pdf = pdf
1780
1781 local function __pdf_backend_Page_gput (name,value)
1782 __pdf.Page.dflt[name]=value
1783 end
1784
1785 local function __pdf_backend_Page_gremove (name)
1786 __pdf.Page.dflt[name]=nil
1787 end
1788
1789 local function __pdf_backend_Page_gclear ()
1790 __pdf.Page.dflt={}
1791 end
1792
1793 local function __pdf_backend_ThisPage_gput (page,name,value)
1794 _pdf.Page[page] = _pdf.Page[page] or {}
1795 __pdf.Page[page][name]=value
1796 end
1797
1798 local function __pdf_backend_ThisPage_gpush (page)
```

```
1799 local token=""
1800 local t = {}
1801 local tkeys= {}
1802 for name,value in pairs(__pdf.Page.dflt) do
1803 t[name]=value
1804 end
1805 if __pdf.Page[page] then
1806 for name,value in pairs(__pdf.Page[page]) do
1807 t[name] = value
1808 end
1809 end
1810 -- sort the table to get reliable test files.
1811 for name,value in pairs(t) do
1812 table.insert(tkeys,name)
1813 end
1814 table.sort(tkeys)
1815 for _,name in ipairs(tkeys) do
1816 token = token .. "/"..name.." "..t[name]
1817 end
1818 return token
1819 end
1820
1821 function ltx.__pdf.backend_ThisPage_gput (page,name,value) -- tex.count["g_shipout_readonly_
1822 __pdf_backend_ThisPage_gput (page,name,value)
1823 end
1824
1825 function ltx.__pdf.backend_ThisPage_gpush (page)
1826 pdf.setpageattributes(__pdf_backend_ThisPage_gpush (page))
1827 end
1828
1829 function ltx.__pdf.backend_Page_gput (name,value)
1830 __pdf_backend_Page_gput (name,value)
1831 end
1832
1833 function ltx.__pdf.backend_Page_gremove (name)
1834 __pdf_backend_Page_gremove (name)
1835 end
1836
1837 function ltx.__pdf.backend_Page_gclear ()
1838 __pdf_backend_Page_gclear ()
1839 end
1840
1841
1842 local Properties = ltx.__pdf.Page.Resources.Properties
1843 local ResourceList= ltx.__pdf.Page.Resources.List
1844 local function __pdf_backend_PageResources_gpush (page)
1845 local token=""
1846 if Properties[page] then
1847 -- we sort the table, so that the pdf test works
1848 local t = \{\}1849 for name,value in pairs (Properties[page]) do
1850 table.insert (t,name)
1851 end
1852 table.sort (t)
```

```
1853 for _,name in ipairs(t) do
1854 token = token .. "/"..name.." ".. Properties[page][name]
1855 end
1856 token = "/Properties <<"..token..">>"
1857 end
1858 for i,name in ipairs(ResourceList) do
1859 if ltx.__pdf.Page.Resources[name] then
1860 token = token .. "/"..name.." "..ltx.pdf.object_ref("__pdf/Page/Resources/"..name)
1861 end
1862 end
1863 return token
1864 end
1865
1866 -- the function is public, as I probably need it in tagpdf too ...
1867 function ltx.pdf.Page_Resources_Properties_gput (page,name,value) -- tex.count["g_shipout_re
1868 Properties[page] = Properties[page] or {}
1869 Properties[page][name]=value
1870 pdf.setpageresources(__pdf_backend_PageResources_gpush (page))
1871 end
1872
1873 function ltx.pdf.Page_Resources_gpush(page)
1874 pdf.setpageresources(__pdf_backend_PageResources_gpush (page))
1875 end
1876
1877 function ltx.pdf.object_ref (objname)
1878 if ltx._{-p}df.object[objname] then
1879 local ref= ltx.__pdf.object[objname]
1880 return ref
1881 else
1882 return "false"
1883 end
1884 end
1885 ⟨/lua⟩
```
# **Index**

The italic numbers denote the pages where the corresponding entry is described, numbers underlined point to the definition, all others indicate the places where it is used.

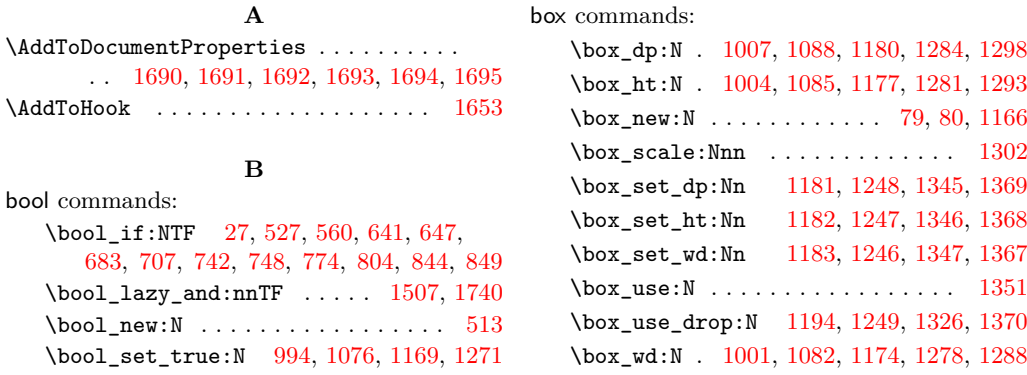

**C**

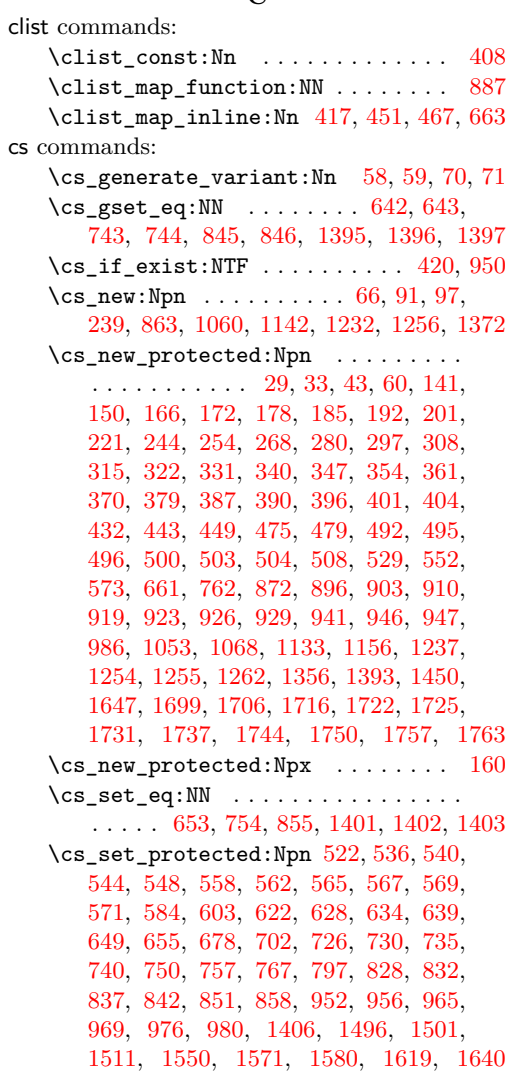

#### **D**

dim commands: \dim\_eval:n . . . . . . . . . . . . . [1499,](#page-32-4) [1555,](#page-33-1) [1556,](#page-33-2) [1557,](#page-33-3) [1566,](#page-33-4) [1567,](#page-34-3) [1568,](#page-34-4) [1624,](#page-35-3) [1625,](#page-35-4) [1626,](#page-35-5) [1635,](#page-35-6) [1636,](#page-35-7) [1637](#page-35-8)  $\dim_t o\_decimal\_in_sp:n$  . . . . . . . . . . . . . . . . . . . . . . . [1288,](#page-27-7) [1293,](#page-27-4) [1298](#page-27-2) \c\_zero\_dim . . . . . . . . . . . . . . . . . . . . [1181,](#page-25-4) [1182,](#page-25-5) [1183,](#page-25-6) [1345,](#page-28-0) [1346,](#page-28-1) [1347](#page-28-2) \directlua . . . . . . . . . . . [88,](#page-2-8) [1578,](#page-34-5) [1755](#page-38-3)

# **E**

exp commands:  $\exp_{args:Ne$  . . . . . . . . . . . [1427,](#page-31-1) [1433,](#page-31-2) [1478,](#page-32-5) [1484,](#page-32-6) [1498,](#page-32-7) [1528,](#page-33-5) [1533,](#page-33-6) [1558,](#page-33-7) [1563,](#page-33-8) [1597,](#page-34-6) [1602,](#page-34-7) [1627,](#page-35-9) [1632](#page-35-10)

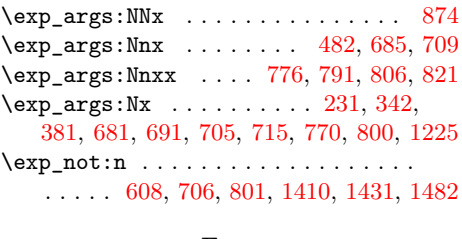

#### **F**

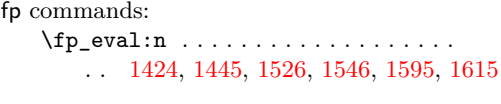

## **G**

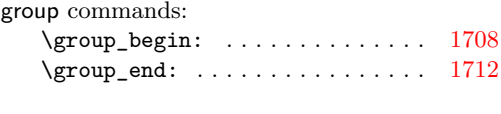

# **H**

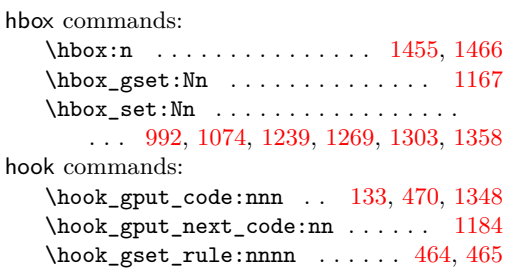

## **I**

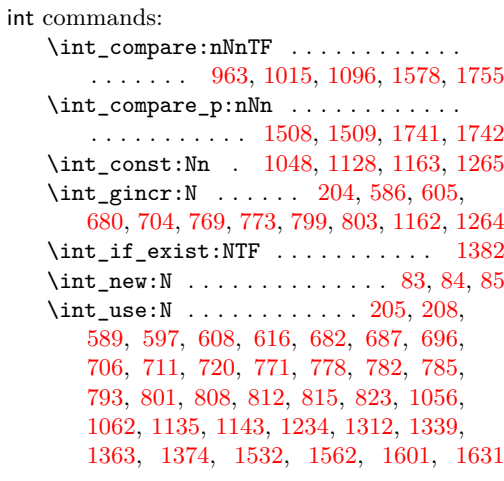

#### **K**

kernel internal commands:  $\setminus$ \_kernel\_backend\_literal:n ....  $\ldots$  . [74,](#page-2-12) [587,](#page-13-14) [591,](#page-13-15) [606,](#page-14-13) [610,](#page-14-14) [624,](#page-14-15) [636,](#page-14-16) [657,](#page-15-17) [667,](#page-15-18) [1654,](#page-35-12) [1655,](#page-35-13) [1659,](#page-35-14) [1667](#page-36-9) \\_\_kernel\_backend\_literal\_page:n . . . . . . . . . . . . . . . . . . [681,](#page-15-8) [705,](#page-15-10) [728,](#page-16-16) [737,](#page-16-17) [759,](#page-16-18) [770,](#page-17-8) [800,](#page-17-9) [830,](#page-18-15) [839,](#page-18-16) [860](#page-18-17) \\_\_kernel\_backend\_postscript:n . . . . . . . . . . . . . [1305,](#page-27-14) [1327,](#page-28-11) [1333,](#page-28-12) [1360](#page-28-13) \\_\_kernel\_backend\_shipout\_ literal:n  $\ldots \ldots$  [27,](#page-1-4) [29,](#page-1-1) [531,](#page-12-10) [651](#page-14-17) \\_\_kernel\_backend\_shipout\_ literal\_page:n  $\ldots$   $\frac{43}{3}$ , [43,](#page-1-3) [752,](#page-16-19) [853](#page-18-18) \\_\_kernel\_backend\_shipout\_  $literal\_pdf:n$  . . . . . . . . . . . [33,](#page-1-6) [33](#page-1-2) \\_\_kernel\_kern:n [1454,](#page-31-8) [1462,](#page-31-9) [1465,](#page-31-10) [1494](#page-32-11) \\_\_kernel\_pdf\_name\_from\_unicode\_- e:n . . . . . . . . . . . . . . . . . . [91,](#page-3-0) [97](#page-3-1) \\_\_kernel\_pdfdict\_name:n ....... . . . . . . . . . . . . . . . [223,](#page-6-5) [224,](#page-6-6) [226,](#page-6-7) [454,](#page-10-6) [483,](#page-11-11) [665,](#page-15-19) [866,](#page-18-19) [877,](#page-19-5) [882,](#page-19-6) [995,](#page-22-5) [1016,](#page-22-6) [1027,](#page-22-7) [1032,](#page-22-8) [1037,](#page-22-9) [1042,](#page-22-10) [1077,](#page-23-11) [1097,](#page-23-12) [1107,](#page-24-6) [1112,](#page-24-7) [1117,](#page-24-8) [1122,](#page-24-9) [1272](#page-27-15) \g\_\_kernel\_pdfmanagement\_end\_ run\_code\_tl . . . . . . . . [106,](#page-3-2) [113,](#page-3-3) [120](#page-3-4) \g\_\_kernel\_pdfmanagement\_ thispage\_shipout\_code\_tl [129,](#page-4-6) [135](#page-4-7)

```
latelua commands:
   \latelua: . . . . . . . . . 198, 277, 328, 367
```
**L**

**M**

```
mode commands:
 1186,1350
```
## **P**

```
pdf commands:
   \pdf_activate_structure_destination:
      . . . . . . . . . . . . . . . . . . . . 1392, 1393
   \l_pdf_current_structure_-
      destination_tl \ldots \ldots \ldots1389,
      1427, 1433, 1478, 1484, 1528, 1533,
      1558, 1563, 1597, 1602, 1627, 1632
   \pdf_object_if_exist:nTF . . . . . . .
      . . 1427, 1478, 1528, 1558, 1597, 1627
   \pi_0419,469
   \pdf_object_ref:n 868, 1029, 1034,
      1039, 1044, 1109, 1114, 1119, 1124,
      1200, 1207, 1214, 1222, 1433, 1484
   \pdf_object_ref_last: . 899, 906, 913
   \pdf_object_unnamed_write:nn ...
      . . . 630, 732, 834, 898, 905, 912, 1718
   485
   \pdf\_object\_write:nnn456,473
pdf internal commands:
   \setminus168,
      477, 486, 913, 978, 982, 1187, 1195,
      1196, 1203, 1210, 1217, 1226, 1241,
      1408, 1429, 1457, 1458, 1468, 1480
```
\\_\_pdf\_backend\_bdc:nn . . . . . . *[13](#page-12-11)*, [510,](#page-12-12) [522,](#page-12-6) [558,](#page-13-4) [639,](#page-14-8) [642,](#page-14-2) [643,](#page-14-3) [644,](#page-14-19) [740,](#page-16-9) [743,](#page-16-3) [744,](#page-16-4) [745,](#page-16-21) [842,](#page-18-9) [845,](#page-18-2) [846,](#page-18-3) [847](#page-18-22) \\_\_pdf\_backend\_bdc\_contobj:nn . . . . . . . . . . [628,](#page-14-6) [642,](#page-14-2) [730,](#page-16-7) [743,](#page-16-3) [832,](#page-18-7) [845](#page-18-2) \\_\_pdf\_backend\_bdc\_contstream:nn . . . . . . . [634,](#page-14-7) [643,](#page-14-3) [735,](#page-16-8) [744,](#page-16-4) [837,](#page-18-8) [846](#page-18-3) \\_\_pdf\_backend\_bdc\_shipout:nn . . . . . . . . . . . . . . . . . [529,](#page-12-5) [653,](#page-15-3) [754,](#page-16-5) [855](#page-18-5) \\_\_pdf\_backend\_bdc\_shipout\_ contstream:nn . . . . . . . . . . . . . . . . . . [649,](#page-14-9) [653,](#page-15-3) [750,](#page-16-10) [754,](#page-16-5) [851,](#page-18-10) [855](#page-18-5) \\_\_pdf\_backend\_bdcobject:n . . . . . . . . . . . . . . . . . . . . . . . . *[13](#page-12-11)*, [510,](#page-12-12) [540,](#page-12-8) [567,](#page-13-7) [603,](#page-14-4) [631,](#page-14-20) [702,](#page-15-6) [733,](#page-16-22) [797,](#page-17-4) [835](#page-18-23) \\_\_pdf\_backend\_bdcobject:nn .... . . . . . *[13](#page-12-11)*, [510,](#page-12-12) [536,](#page-12-7) [565,](#page-13-6) [584,](#page-13-10) [678,](#page-15-5) [767](#page-17-3) \\_\_pdf\_backend\_bmc:n . . . . . . . . . . . . . . . *[13](#page-12-11)*, [510,](#page-12-12) [548,](#page-13-3) [571,](#page-13-9) [622,](#page-14-5) [726,](#page-16-6) [828](#page-18-6) \\_\_pdf\_backend\_catalog\_gput:nn . . *[20](#page-19-11)* \\_\_pdf\_backend\_destination:nn ... . . . . . . . . . . . . . . . . . . . . [1395,](#page-30-0) [1401](#page-30-4) \\_pdf\_backend\_destination:nnnn . . . . . . . . . . . . [1396,](#page-30-1) [1402,](#page-30-5) [1550,](#page-33-0) [1619](#page-34-2) \\_\_pdf\_backend\_emc: . . . . . . . . . . . . . . . . *[13](#page-12-11)*, [510,](#page-12-12) [544,](#page-12-9) [569,](#page-13-8) [655,](#page-15-4) [757,](#page-16-11) [858](#page-18-11) \\_\_pdf\_backend\_link\_begin:n . . [1503](#page-32-14) \\_\_pdf\_backend\_link\_begin:nnnw . . . . . . . . . . . . . . . . . . . . . . [1573,](#page-34-11) [1642](#page-35-15) \\_\_pdf\_backend\_link\_begin\_ goto:nnw . . . . . . . . . . . . [1397,](#page-30-2) [1403](#page-30-6) \\_\_pdf\_backend\_link\_begin\_ structure\_goto:nnw . . . . . . . . . . . . . . . . [1397,](#page-30-2) [1403,](#page-30-6) [1501,](#page-32-2) [1571,](#page-34-0) [1640](#page-35-2)  $\setminus$ \_pdf\_backend\_link\_off: ....... . . . . . . . . . . . . . . [946,](#page-20-6) [952,](#page-21-3) [965,](#page-21-5) [976](#page-21-7) \\_\_pdf\_backend\_link\_on: ........ . . . . . . . . . . . . . . [947,](#page-20-7) [956,](#page-21-4) [969,](#page-21-6) [980](#page-21-8) \\_\_pdf\_backend\_luastring:n . . . . . [154,](#page-4-9) [239,](#page-6-0) [248,](#page-6-8) [260,](#page-6-9) [261,](#page-6-10) [272,](#page-7-6) [287,](#page-7-7) [288](#page-7-8) \\_\_pdf\_backend\_metadata\_stream:n . . . . . . . . . . . . . . . [1699,](#page-36-6) [1706,](#page-36-7) [1716](#page-37-1) \g\_\_pdf\_backend\_name\_int . . . . . . . . . . . . . . . . . . . [82,](#page-2-13) [586,](#page-13-11) [589,](#page-13-12) [597,](#page-13-13) [605,](#page-14-11) [608,](#page-14-10) [616,](#page-14-12) [680,](#page-15-12) [682,](#page-15-14) [687,](#page-15-15) [696,](#page-15-16) [704,](#page-15-13) [706,](#page-15-11) [711,](#page-16-14) [720,](#page-16-15) [769,](#page-17-11) [771,](#page-17-15) [799,](#page-17-13) [801](#page-17-10) \\_\_pdf\_backend\_Names\_gpush:nn . . . . . . . . . . . . . . [896,](#page-19-2) [903,](#page-19-3) [910,](#page-20-0) [919,](#page-20-1) [923](#page-20-2) \\_\_pdf\_backend\_NamesEmbeddedFiles\_ add:nn  $\ldots \ldots$  [925,](#page-20-10) [926,](#page-20-3) [929,](#page-20-4) [941](#page-20-5) \g\_\_pdf\_backend\_object\_int . . . . . . . . . . . . [1162,](#page-25-12) [1165,](#page-25-21) [1264,](#page-27-12) [1267,](#page-27-16) [1312](#page-27-13) \\_\_pdf\_backend\_object\_last: .... . . . . . . . [542,](#page-12-13) [617,](#page-14-21) [712,](#page-16-23) [721,](#page-16-24) [809,](#page-17-22) [824](#page-18-24)

\\_\_pdf\_backend\_object\_ref:n [426,](#page-10-9) [488,](#page-11-17) [538,](#page-12-14) [598,](#page-13-16) [670,](#page-15-20) [688,](#page-15-21) [697,](#page-15-22) [779,](#page-17-23) [794](#page-17-24) \\_\_pdf\_backend\_object\_write:nn . . . . . . . . . . . . . . . . . . . . . . [1702,](#page-36-10) [1711](#page-37-11) \\_\_pdf\_backend\_omit\_charset:n . . .  $\ldots \ldots \ldots \frac{1721}{1722}$ , [1722,](#page-37-2) [1725,](#page-37-3) [1731](#page-37-4) \\_\_pdf\_backend\_omit\_info:n ..... . . [1736,](#page-37-13) [1737,](#page-37-5) [1744,](#page-37-6) [1750,](#page-38-0) [1757,](#page-38-1) [1763](#page-38-2) \\_\_pdf\_backend\_Page\_gput:nn . . . . . . . . . *[6](#page-5-8)*, [175,](#page-5-9) [185,](#page-5-1) [254,](#page-6-3) [315,](#page-7-4) [354,](#page-8-4) [390](#page-9-3) \\_\_pdf\_backend\_Page\_gremove:n . . . . . . . . *[6](#page-5-8)*, [175,](#page-5-9) [192,](#page-5-2) [268,](#page-7-0) [322,](#page-8-0) [361,](#page-8-5) [396](#page-9-4)  $\gtrsim$ g\_pdf\_backend\_page\_int ...... [82](#page-2-13) \\_\_pdf\_backend\_Page\_primitive:n . . . . . . . . . . . . . . *[6](#page-5-8)*, [175,](#page-5-9) [178,](#page-5-0) [231,](#page-6-4) [244,](#page-6-2) [308,](#page-7-3) [333,](#page-8-10) [342,](#page-8-7) [347,](#page-8-3) [372,](#page-8-11) [381,](#page-9-7) [387](#page-9-2) \\_\_pdf\_backend\_PageResources:n . . . . . . . . . . . . . . . . . . . . [475,](#page-11-1) [495,](#page-11-4) [503](#page-12-2) \c\_\_pdf\_backend\_PageResources\_ clist . . [407,](#page-9-8) [417,](#page-10-0) [451,](#page-10-1) [467,](#page-11-0) [663,](#page-15-1) [888](#page-19-12) \\_\_pdf\_backend\_PageResources\_ gpush:n . . . . . . . . . . . . . . . . . . . . . . . *[13](#page-12-11)*, [510,](#page-12-12) [552,](#page-13-1) [573,](#page-13-2) [661,](#page-15-2) [762,](#page-17-2) [872](#page-19-1) \\_\_pdf\_backend\_PageResources\_ gpush\_aux:n . . . . . . . . . . . [863,](#page-18-4) [889](#page-19-13) \\_\_pdf\_backend\_PageResources\_ gput:nnn [416,](#page-10-10) [432,](#page-10-3) [443,](#page-10-4) [479,](#page-11-2) [496,](#page-11-5) [504](#page-12-3) \\_\_pdf\_backend\_PageResources\_ obj\_gpush: . [416,](#page-10-10) [449,](#page-10-5) [492,](#page-11-3) [500,](#page-11-6) [508](#page-12-4) \\_\_pdf\_backend\_Pages\_primitive:n . . . . . . . [140,](#page-4-10) [141,](#page-4-0) [150,](#page-4-1) [160,](#page-4-4) [166,](#page-4-2) [172](#page-4-3)  $\setminus$ \_pdf\_backend\_pdfmark:n . . . . . . .  $\ldots$  . . . . . . [524,](#page-12-15) [538,](#page-12-14) [542,](#page-12-13) [546,](#page-13-17) [550,](#page-13-18) [931](#page-20-11)  $\setminus$ \_pdf\_backend\_ref\_label:nn ... . . . . . . . . . . . . [60,](#page-2-7) [70,](#page-2-4) [205,](#page-5-5) [782,](#page-17-17) [812](#page-17-21) \\_\_pdf\_backend\_ref\_value:nn .... . . . . . . . . . . . . [66,](#page-2-6) [71,](#page-2-5) [208,](#page-5-6) [785,](#page-17-18) [815](#page-18-13) \g\_\_pdf\_backend\_resourceid\_int . .  $\ldots$  . [82,](#page-2-13) [204,](#page-5-4) [205,](#page-5-5) [208,](#page-5-6) [773,](#page-17-12) [778,](#page-17-16) [782,](#page-17-17) [785,](#page-17-18) [793,](#page-17-19) [803,](#page-17-14) [808,](#page-17-20) [812,](#page-17-21) [815,](#page-18-13) [823](#page-18-14) \\_\_pdf\_backend\_set\_regression\_ data: . . . . . . . . . . . . . . . . . . . [1647](#page-35-1) \\_\_pdf\_backend\_shipout\_bdc:nn . . . . . . . . . . . . . . . . . . . . . . *[13](#page-12-11)*, [510,](#page-12-12) [562](#page-13-5) \\_\_pdf\_backend\_structure\_ destination:nn ............ . . [1395,](#page-30-0) [1401,](#page-30-4) [1405,](#page-30-11) [1406,](#page-30-7) [1511,](#page-32-3) [1580](#page-34-1) \\_\_pdf\_backend\_structure\_- destination:nnnn [1396,](#page-30-1) [1402,](#page-30-5) [1496](#page-32-1) \\_\_pdf\_backend\_structure\_ destination  $aux:nnnn$  . . [1450,](#page-31-0) [1498](#page-32-7)  $\setminus$ \_pdf\_backend\_ThisPage\_gpush:n . . . . . . *[6](#page-5-8)*, [175,](#page-5-9) [221,](#page-6-1) [297,](#page-7-2) [340,](#page-8-2) [379,](#page-9-1) [404](#page-9-6)

\\_\_pdf\_backend\_ThisPage\_gput:nn . . . . . . *[6](#page-5-8)*, [175,](#page-5-9) [201,](#page-5-3) [280,](#page-7-1) [331,](#page-8-1) [370,](#page-8-6) [401](#page-9-5) \g\_\_pdf\_backend\_thispage\_ shipout\_tl . . . . . . . . . . . . . . . . *[6](#page-5-8)* \l\_\_pdf\_backend\_tmpa\_box . . . . . . .  $\ldots$  [76,](#page-2-14) [992,](#page-21-9) [1001,](#page-22-2) [1004,](#page-22-1) [1007,](#page-22-0) [1047,](#page-22-15) [1074,](#page-23-7) [1082,](#page-23-3) [1085,](#page-23-2) [1088,](#page-23-1) [1127,](#page-24-14) [1239,](#page-26-10) [1246,](#page-26-2) [1247,](#page-26-1) [1248,](#page-26-0) [1249,](#page-26-3) [1269,](#page-27-9) [1278,](#page-27-6) [1281,](#page-27-3) [1284,](#page-27-1) [1288,](#page-27-7) [1293,](#page-27-4) [1298,](#page-27-2) [1302,](#page-27-5) [1326,](#page-28-5) [1358,](#page-28-7) [1367,](#page-28-3) [1368,](#page-29-1) [1369,](#page-29-0) [1370](#page-29-2) \l\_\_pdf\_backend\_tmpb\_box . . . . . . . . . . [80,](#page-2-1) [1303,](#page-27-10) [1345,](#page-28-0) [1346,](#page-28-1) [1347,](#page-28-2) [1351](#page-28-4) \l\_\_pdf\_backend\_xform\_bool ..... . . . . . . . . . . . . . . . . . . [513,](#page-12-1) [683,](#page-15-0) [707,](#page-16-0) [774,](#page-17-0) [804,](#page-17-1) [994,](#page-21-0) [1076,](#page-23-0) [1169,](#page-25-0) [1271](#page-27-0) \\_\_pdf\_backend\_xform\_if\_exist:n . . . . . . . . . . . . . . . . . . . . . [1380,](#page-29-7) [1386](#page-29-8) \\_\_pdf\_backend\_xform\_new:nnnn . . . . . . . [985,](#page-21-13) [986,](#page-21-2) [1068,](#page-23-6) [1156,](#page-24-2) [1254,](#page-26-7) [1262](#page-27-8) \\_\_pdf\_backend\_xform\_ref:n ..... . . . . . . . . . . . . . . . . . [985,](#page-21-13) [1060,](#page-23-4) [1142,](#page-24-0) [1189,](#page-25-22) [1232,](#page-26-4) [1243,](#page-26-17) [1256,](#page-26-5) [1372](#page-29-3) \l\_ pdf\_backend\_xform\_tmpdp\_tl . . . . . . . . . . . . . [1260,](#page-27-17) [1296,](#page-27-18) [1310,](#page-27-19) [1317](#page-28-15) \l\_\_pdf\_backend\_xform\_tmpht\_tl . . . . . . . . . . . . . . . . . [1261,](#page-27-20) [1291,](#page-27-21) [1315](#page-28-16) \l\_\_pdf\_backend\_xform\_tmpwd\_tl .. . . . . . . . . . . . . . . . [1259,](#page-26-18) [1286,](#page-27-22) [1316](#page-28-17) \\_\_pdf\_backend\_xform\_use:n . . . . . . . . [985,](#page-21-13) [1053,](#page-23-5) [1133,](#page-24-1) [1237,](#page-26-6) [1255,](#page-26-8) [1356](#page-28-6) \g\_\_pdf\_tmpa\_prop ... [76,](#page-2-14) [223,](#page-6-5) [228,](#page-6-11) [233](#page-6-12) \l\_\_pdf\_tmpa\_tl . . . . . . . . . . . . . .  $\ldots$  . [76,](#page-2-14) [206,](#page-5-10) [210,](#page-5-11) [212,](#page-5-12) [215,](#page-6-13) [783,](#page-17-25) [787,](#page-17-26) [789,](#page-17-27) [792,](#page-17-28) [813,](#page-17-29) [817,](#page-18-25) [819,](#page-18-26) [822,](#page-18-27) [825](#page-18-28) pdfdict commands: \pdfdict\_gput:nnn . . . . . . . . . . . . . . [187,](#page-5-13) [215,](#page-6-13) [317,](#page-7-9) [356,](#page-8-12) [392,](#page-9-9) [434,](#page-10-11) [445,](#page-10-12) [498,](#page-11-18) [506,](#page-12-16) [685,](#page-15-7) [709,](#page-16-12) [776,](#page-17-5) [791,](#page-17-6) [806,](#page-17-7) [821](#page-18-12) \pdfdict\_gremove:nn [194,](#page-5-14) [324,](#page-8-13) [363,](#page-8-14) [398](#page-9-10) \pdfdict\_if\_exist:nTF . [210,](#page-5-11) [787,](#page-17-26) [817](#page-18-25) \pdfdict\_item:nn ..... [233,](#page-6-12) [868,](#page-18-20) [883](#page-19-14) \pdfdict\_new:n . . . . . . . [212,](#page-5-12) [789,](#page-17-27) [819](#page-18-26)  $\pdfdict\_show:n$  . . . . . . . . . . . . . [825](#page-18-28) \pdfdict\_use:n [343,](#page-8-15) [382,](#page-9-11) [458,](#page-11-19) [1022,](#page-22-16) [1103](#page-24-15)  $\qquad \qquad \qquad \qquad 967,971$  $\qquad \qquad \qquad \qquad 967,971$  $\qquad \qquad \qquad \qquad 967,971$ \pdfliteral . . . . . . . . . . . . . . . . . . . . . . *[1](#page-0-0)* pdfmanagement commands: \pdfmanagement\_add:nnn [1650,](#page-35-16) [1653,](#page-35-0) [1658,](#page-35-17) [1666,](#page-35-18) [1674,](#page-36-11) [1679,](#page-36-12) [1688,](#page-36-13) [1689](#page-36-14) pdfmanagement internal commands: \g\_\_pdfmanagement\_active\_bool . . . . . . . . . . . . . . . . . . . . . [641,](#page-14-0) [742,](#page-16-1) [844](#page-18-0)

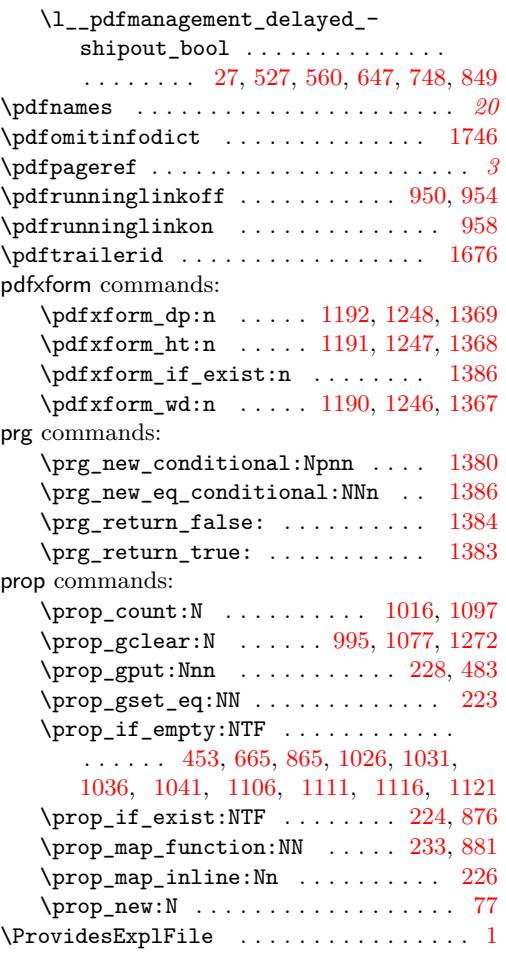

#### **R**

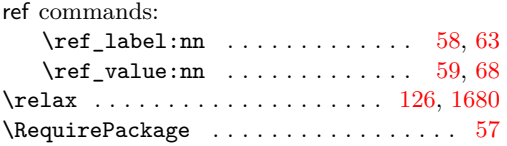

#### **S**

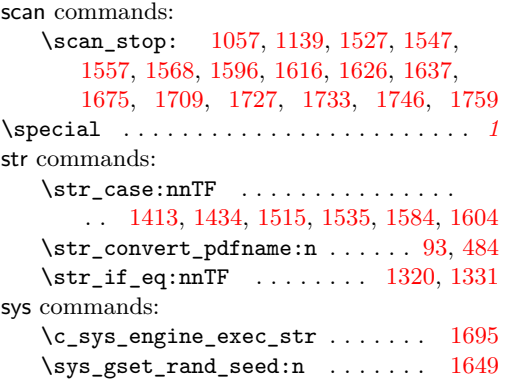

# \sys\_if\_engine\_luatex:TF . . . . . . [148](#page-4-11)

#### **T**

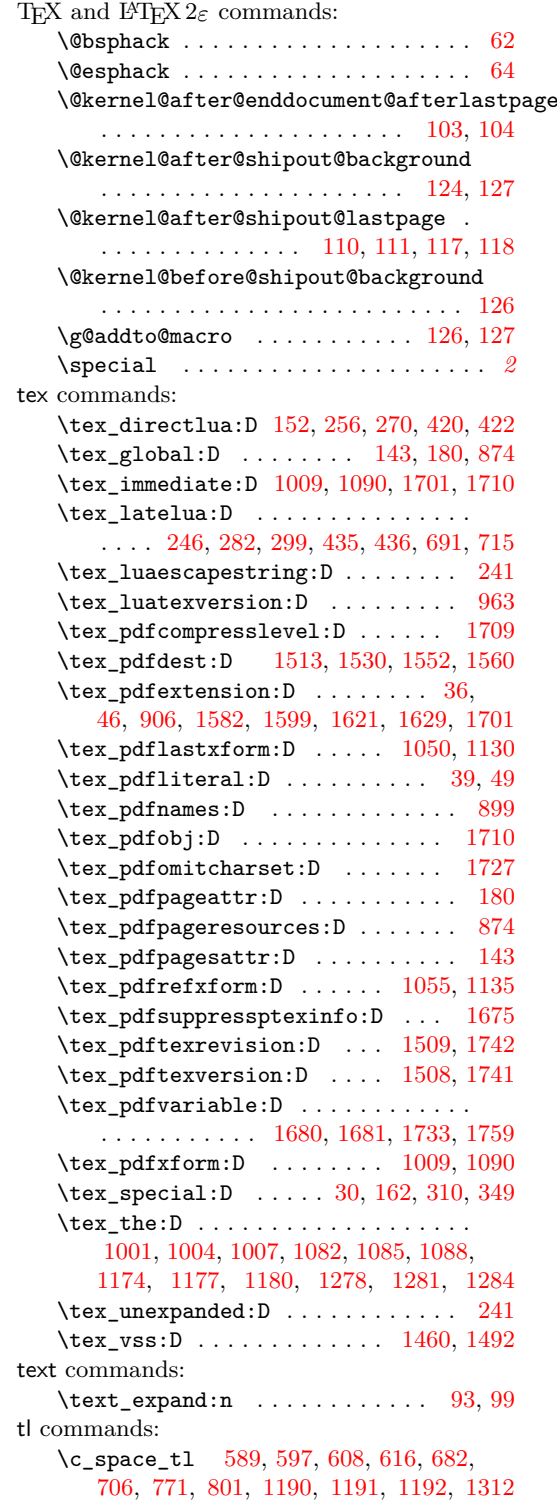

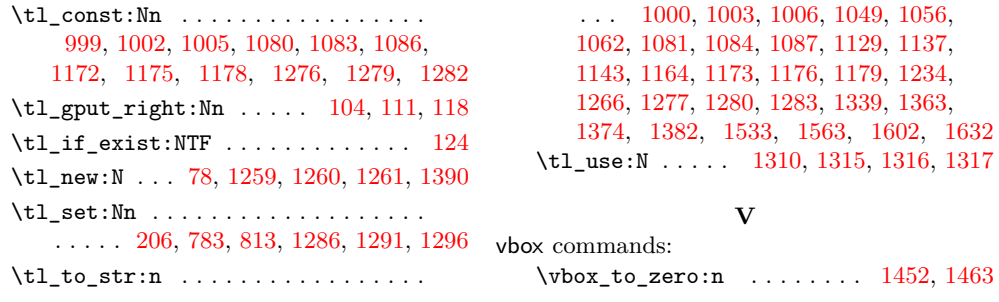